## **МІНІСТЕРСТВО ОСВІТИ І НАУКИ УКРАЇНИ**

## **ХАРКІВСЬКИЙ НАЦІОНАЛЬНИЙ УНІВЕРСИТЕТ МІСЬКОГО ГОСПОДАРСТВА імені О. М. БЕКЕТОВА**

# **ЗАГАЛЬНІ ВИМОГИ ДО ПІДГОТОВКИ, ОФОРМЛЕННЯ ТА ВИДАННЯ НАУКОВОЇ І НАВЧАЛЬНО-МЕТОДИЧНОЇ ЛІТЕРАТУРИ**

*Методичні рекомендації*

*3-тє видання, зі змінами та доповненнями*

**Харків – ХНУМГ ім. О. М. Бекетова – 2023**

Загальні вимоги до підготовки, оформлення та видання наукової і навчально-методичної літератури : метод. рек. / Харків. нац. ун-т міськ. госп-ва ім. О. М. Бекетова ; уклад. О. В. Михаленко. **–** 3-тє вид., зі змін. та доп*.* **–** Харків : ХНУМГ ім. О. М. Бекетова, 2023. **–** 74 с.

Укладач О. В. Михаленко

*Рекомендовано Вченою радою Харківського національного університету міського господарства імені О. М. Бекетова, протокол № 7 від 3 березня 2023 р.*

## **3MICT**

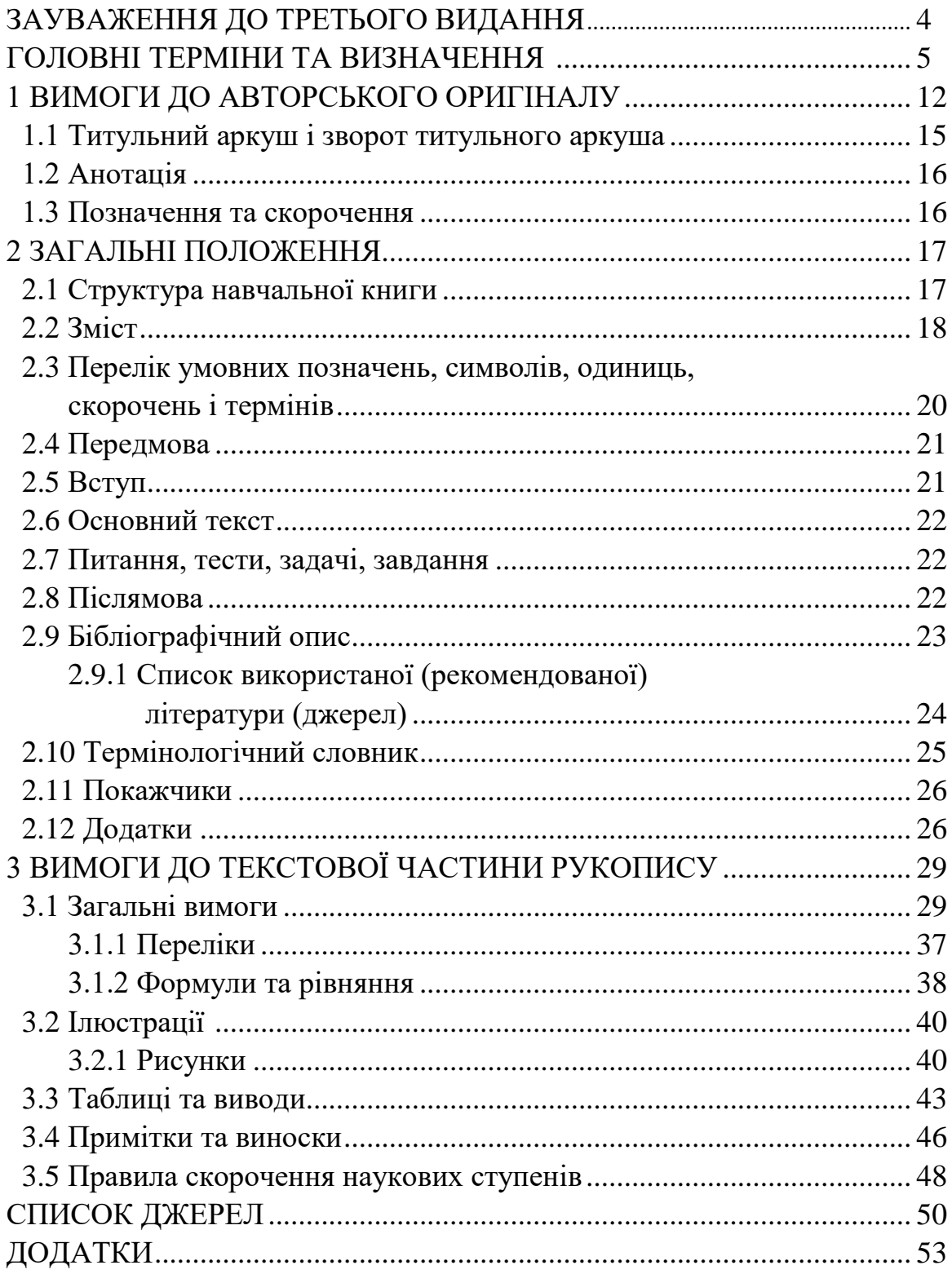

## **ЗАУВАЖЕННЯ ДО ТРЕТЬОГО ВИДАННЯ**

Відповідно до Закону України «Про вищу освіту» виняткової актуальності набуває питання дотримання вимог чинних нормативноправових актів, що визначають політику Міністерства освіти і науки України в галузі вищої освіти та її науково-методичного забезпечення. Із огляду на це пропоновані методичні рекомендації мають на меті спростити та пришвидшити процедуру підготовки видання до друку. Розробники сподіваються, що викладені рекомендації та поради допоможуть авторам і укладачам під час створення навчально-методичних документів, застережуть від багатьох типових помилок. Окрім того, видання покликане ознайомити всіх охочих зі структурою, змістом і вимогами до написання наукової та навчально-методичної літератури, визначеними чинними нормативними документами щодо структури й правил оформлення видань, а також системою стандартів із бібліотечної та видавничої справи.

Необхідність третього видання виникла через потребу доповнити видання більшою кількістю прикладів і пояснень щодо оформлення робіт, а також подати нові зразки оформлення титульних аркушів, зворотів титульних аркушів та сторінок вихідних даних згідно із внесенням змін до Закону «Про вищу освіту».

## **ГОЛОВНІ ТЕРМІНИ ТА ВИЗНАЧЕННЯ**

Нижче наведено терміни та визначення, використані у пропонованих рекомендаціях згідно з нормативними документами [11].

#### **Основні одиниці обліку видавничої продукції**

- Видання документ, який пройшов редакційно-видавниче опрацювання, виготовлений шляхом друкування, тиснення або іншим способом, містить інформацію, призначену для поширення, і відповідає вимогам державних стандартів, інших нормативних документів щодо їхнього видавничого оформлення та поліграфічного виконання.
- Примірник кожна самостійна одиниця видавничої продукції (наприклад одна книга, одна брошура, один номер журналу, зокрема подвоєний).
- Наклад кількість виготовлених примірників видання.
- Друкований знак елементарне графічне зображення тексту (літера, цифра, розділовий математичний чи інший знак) і кожний проміжок між словами.
- Авторський аркуш одиниця обсягу видання, що дорівнює 40 000 друкованим знакам чи 3 000 см<sup>2</sup> ілюстративного матеріалу та призначена для підрахунку обсягу праці авторів, укладачів, перекладачів, рецензентів, редакторів.
- Обліково-видавничий аркуш – одиниця обсягу видання, що дорівнює авторському аркушу, призначена для вимірювання обсягу тексту й ілюстративного матеріалу всього видання, зокрема елементів, які не є продуктом творчості автора (колонцифри, зміст, вихідні відомості, видавнича передмова тощо), та є калькуляційним вимірником собівартості видання, а також статистикоекономічним показником видавничої діяльності.
- Паперовий аркуш одиниця для розрахунку кількості паперу, потрібного для видання. Визначають у сантиметрах ширини та довжини (наприклад 60 см  $\times$  90 см).

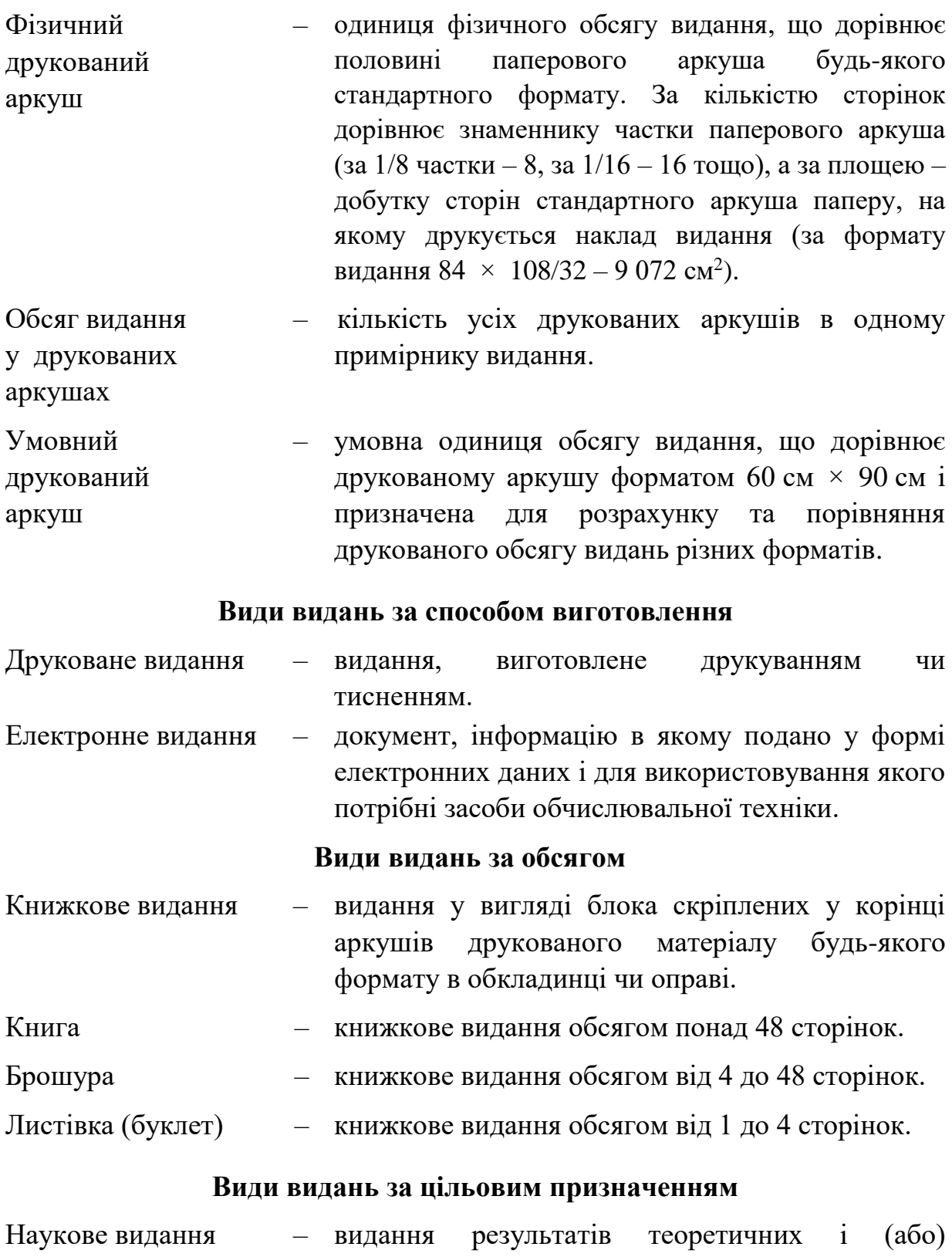

експериментальних досліджень, а також підготовлених науковцями до публікації пам'яток культури, історичних документів із розгалуженим науково-довідковим апаратом (науково-дослідний, пояснювальний текст, коментар, різноманітні покажчики).

- Науково-популярне видання – видання відомостей про дослідження в галузі науки, техніки, виробництва, культури, освіти, мистецтва тощо, які популяризують наукові знання, викладені в зрозумілій читачамнефахівцям формі.
- Виробничопрактичне видання – видання прикладного характеру з технології, техніки й організації виробництва, а також інших сфер практичної діяльності для професійного вдосконалення фахівців різного профілю та відповідної кваліфікації.
- Навчальне видання видання систематизованих відомостей наукового або прикладного характеру, поданих у зручній для вивчення та викладання формі.
- Довідкове видання видання коротких відомостей наукового чи прикладного характеру, розміщених у порядку, зручному для швидкого пошуку, призначене для вибіркового читання.
- Рекламне видання видання відомостей щодо виробів, послуг, заходів, культурно-історичних об'єктів, творчих колективів тощо у формі, яка привертає увагу, сприяє реалізації товарів і послуг, запрошує до ознайомлення чи відвідування.

#### **Види наукових видань**

- Монографія наукове або науково-популярне видання, що містить повне дослідження однієї проблеми або теми та належить одному чи кільком авторам.
- Автореферат дисертації – наукове видання, що містить короткий виклад автором змісту наукової праці, поданої на здобуття вченого ступеня.
- Препринт наукове видання, що містить працю (або її частину) попереднього характеру, опубліковану до виходу у світ видання, в якому її має бути вміщено.
- Тези доповідей, повідомлень – наукове видання, що містить короткий виклад текстів доповідей чи повідомлень, опублікованих до початку проведення наукового заходу (конференції, з'їзду, симпозіуму).

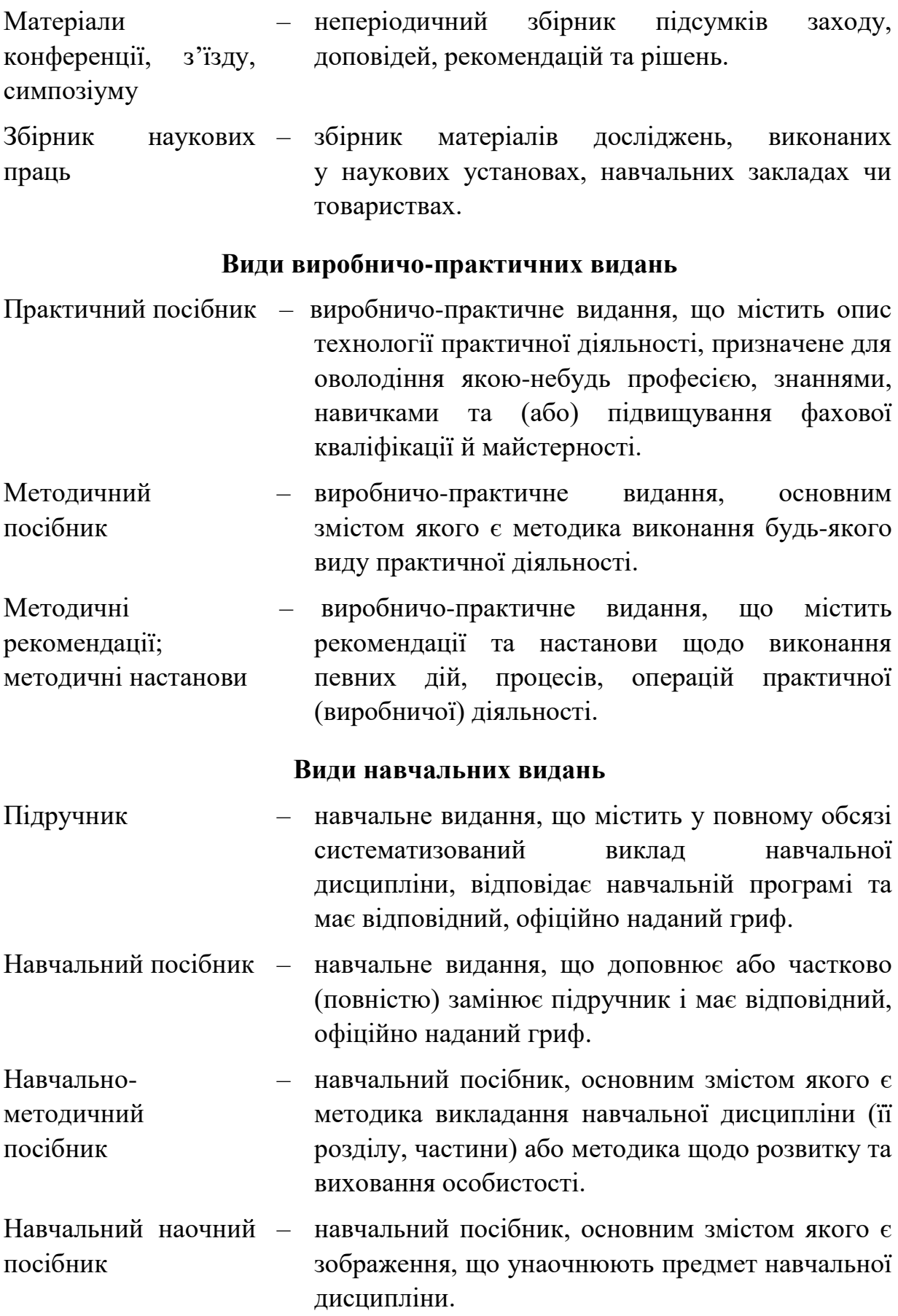

- Хрестоматія навчальний посібник, що містить літературнохудожні, історичні, музичні та інші твори чи уривки з них, які є предметом вивчення у навчальній дисципліні.
- Практикум навчальний посібник, що містить сукупність практичних завдань і (або) вправ із певної навчальної дисципліни, які сприяють засвоюванню набутих знань, умінь і навичок. Примітка. До практикумів належать збірники задач і вправ, тестові завдання, збірники текстів диктантів і переказів, інструкції до лабораторних і практичних робіт тощо.
- Робочий зошит навчальний посібник, що містить особливий дидактичний матеріал і сприяє самостійній роботі учня під час освоєння навчального предмета.

#### **Видавничо-поліграфічні терміни**

- Автор фізична особа, творчою працею якої створено твір (документ).
- Укладач спеціаліст, який дібрав із різних джерел, систематизував, уклав у певний вид видання та опрацював матеріали для друку.
- Формат видання розмір готового видання, що визначається шириною та довжиною сторінки видання у міліметрах (наприклад 143 мм × 225 мм) чи шириною й довжиною аркуша паперу видання в сантиметрах із зазначенням частини, яку займає на ньому сторінка видання (наприклад  $60 \times 90/16$ .

#### **Елементи оформлення видання**

- Шрифт друкарський комплект літер для відтворення алфавіту, розділових, математичних та інших знаків.
- Пункт (друкарський) одиниця друкарської системи вимірювання, що дорівнює 0,375 9 мм.
- Пункт (машинний, пойнт – point) – одиниця довжини, яка дорівнює 0,352 8 мм і використовується для вираження висоти літер у текстових редакторах ЕОМ.
- Кегль розмір шрифту в друкарських пунктах.
- Гарнітура шрифту комплект друкарських шрифтів різних накреслень і кеглів, але однакових за різновидом малюнка.
- Світлий (прямий) шрифт із відносно невеликою товщиною шрифт штрихів, який з-поміж зразків цього кегля дає найбільш чіткий відбиток.
- Курсив друкарський похилий шрифт (із нахилом основних штрихів літер праворуч приблизно на 15º) для виділення в тексті. Літери цього шрифту мають написання, подібне до рукописного.
- Жирний шрифт шрифт із найтовщими штрихами, який з-поміж зразків цього кегля дає найчорніший відбиток (внутрішньолітерний просвіт вужчий за товщину основного штриха).
- Напівжирний шрифт шрифт зі збільшеною товщиною штрихів, який з-поміж зразків цього кегля дає середній відбиток між світлим і жирним (відношення внутрішньолітерного просвіту до товщини основного штриха коливається в межах від 1 : 1 до 1 : 1,5).
- Пробіл проміжок між літерами, словами та рядками друкарського набору.
- Розрядка спосіб виділення тексту у друкарському наборі шляхом збільшення пробілів між літерами та словами.
- Титульний аркуш дві (або більше) сторінки видання, на яких уміщують найважливіші вихідні відомості про видання. За структурою може бути одинарним (перша сторінка книжкового блока зі зворотом) і на розвороті (основний титул із авантитулом і контртитулом). Якщо титульне розгорнення використане для одноразового розміщення елементів (частину елементів вміщують на

другій сторінці, а частину – на третій), – це розпашний титул, якщо друга сторінка за змістом і композицією переважно дублює третю – розгорнений.

- Колонтитул заголовні дані, що вміщують у деяких виданнях над текстом кожної сторінки, зазвичай в один рядок. Колонтитули допомагають читачеві швидше знаходити потрібний матеріал і полегшують користування виданням для довідок. У підручниках і навчальних посібниках колонтитул – це здебільшого назви розділів і параграфів. На лівій (парній) сторінці розмішують назву розділу, на правій (непарній) – назву параграфа.
- Колонцифра порядковий номер сторінки видання.
- Експлікація частина підпису під ілюстрацією (формулою), яка пояснює деталі зображення (умовні позначення). Кожен елемент експлікації складається з графічного знака (цифра, літера) і пояснення.

## **1 ВИМОГИ ДО АВТОРСЬКОГО ОРИГІНАЛУ**

Автори (укладачі) подають до редакційно-видавничого відділу (далі – РВВ) один примірник авторського оригіналу в розшитому вигляді, комплектно, з обов'язковим дотриманням таких технічних вимог: шрифт Times New Roman чорного кольору, 14 кегль, 1,5 інтервали. Перед поданням до РВВ автор (укладач) повинен отримати дозвіл на редагування й подальший друк у заступника голови навчально-методичної ради відповідно до плану видань.

Редакційно-видавничий відділ здійснює редагування таких різновидів наукової і навчально-методичної літератури: монографії, підручники, посібники, методичні рекомендації, конспекти (тексти) лекцій.

Після редагування автор (укладач) виправляє електронний варіант рукопису відповідно до вимог РВВ і переформатовує згідно з вимогами сектора оперативної поліграфії (далі – СОП). Комп'ютерний набір рукопису для тиражування виконують у текстовому редакторі Word Microsoft Office.

До СОП автор (укладач) має подати авторський оригінал, підписаний співробітником РВВ, а також електронний варіант рукопису із внесеними правками на будь-якому носії (CD, [USB-флеш-накопичувач](http://ru.wikipedia.org/wiki/USB-%D1%84%D0%BB%D0%B5%D1%88-%D0%BD%D0%B0%D0%BA%D0%BE%D0%BF%D0%B8%D1%82%D0%B5%D0%BB%D1%8C) тощо) із обов'язковим дотриманням таких технічних вимог: розмір шрифту 14 пт при форматі аркуша А4 (210 мм × 297 мм) або 10 пт при форматі аркуша А5 (148 мм × 210 мм). Інтервал одинарний або не більше 1,2 висоти рядка, перевага надається 1,15, поля – 20–25 мм з усіх боків. Для набору символів у тексті та формулах використовують ліцензований редактор формул Microsoft Equation 3.0 з параметрами, достатніми за розміром для зменшення видання до формату А5. Дозволено використовувати інтерактивний зміст.

Наразі в Університеті дозволено тільки електронне видання наукової та навчально-методичної літератури з подальшим розміщенням у цифровому репозиторії ХНУМГ ім. О. М. Бекетова. Відповідно до цього змінено процедуру подання авторських оригіналів на перевірку в РВВ. Оригінали мають надсилатися в електронному вигляді, з дотриманням наведених вище вимог.

Перед поданням авторського оригіналу автор (укладач):

– перевіряє відповідність державним стандартам найменувань і позначень використовуваних одиниць фізичних величин, а також термінів і визначень;

– уточнює строки дії для наведених у тексті нормативних документів;

– звіряє цитати безпосередньо з наведеними джерелами;

– перевіряє відповідність бібліографічних описів посилань вимогам чинних стандартів;

– перевіряє супідрядність заголовків у тексті та їхню відповідність змісту роботи.

Авторський оригінал має містити:

– титульний аркуш і зворот титульного аркуша;

– анотацію або реферат;

– текст книги, підготовлений згідно з вимогами нормативних документів, довідників і цих рекомендацій;

– відомості про автора (прізвище, ім'я та по батькові, науковий ступінь і вчене звання, посада, місце роботи).

Сторінки авторського оригіналу нумерують арабськими цифрами посередині внизу, без крапки в кінці, починаючи з цифри «3» і дотримуючись наскрізної нумерації, без пропусків і буквених доповнень.

Титульний аркуш і зворот титульного аркуша авторського оригіналу включають до загальної нумерації сторінок. Номери сторінок на титульному аркуші, звороті титульного аркуша та сторінці вихідних даних (остання) не проставляють. Ілюстрації та таблиці, розміщені на окремих сторінках, також включають до загальної нумерації сторінок. Бажано, щоб загальна кількість сторінок авторського оригіналу була кратною чотирьом (для брошурування роботи).

Увесь текст (зокрема номери сторінок) має вміщуватися в рамку  $170$  мм  $\times$  257 мм.

Текст необхідно набирати з розрахунку не більше 30 рядків на сторінці за умови рівномірного заповнення (стандарт – 29 рядків по 60 знаків).

У такому разі документ відповідатиме таким умовам:

– міжрядковий інтервал «Полуторний» (або «1,5 Lines»), шрифт – Times New Roman розміром 14 пт, вирівнювання – «По ширині». Абзацний відступ має бути однаковим упродовж усього тексту книги – табуляція 1,27 см;

– кодова таблиця тексту має бути єдиною в межах документа (неприпустимо поєднувати в одному файлі елементи, підготовлені в різних версіях текстових редакторів. Особливо це стосується одночасного використання пакетів Word версії 6.0 (кодова таблиця ASCII) з іншими, (пізнішими) версіями цього пакета (кодова таблиця Unicode);

– текст необхідно структурно організувати, тобто призначити стилі для абзаців тексту;

– графічні елементи тексту, підготовлені безпосередньо в текстовому процесорі Word, необхідно розмістити в неподільних об'єктах із призначеними всередині них стилями;

– ілюстративний матеріал, підготовлений в інших графічних пакетах (PhotoShop, Corel Draw, Illustrator, AutoCad тощо), потрібно подавати у двох форматах: «рідному» – для конкретного пакета та уніфікованому – для видавничих завдань (JPG, TIFF, EPS, PDF, WMF тощо);

– математичні формули мають відповідати стильовим призначенням їхніх складників (латинські, грецькі літери, елементи матриць тощо);

– тексти приміток, таблиць, підписів до ілюстрацій, покажчиків рекомендується виконувати шрифтом Times New Roman, розміром 14 пт або 12 пт (розмір тексту 12 пт використовують, якщо текст не вміщується на сторінці);

– *заголовки структурних елементів текстової частини, а також заголовки розділів зазвичай розташовують посередині рядка та друкують великими літерами без крапки в кінці, без підкреслень*. *Заголовки підрозділів, пунктів і підпунктів тексту друкують здебільшого малими літерами, крім першої великої, без крапки в кінці та без підкреслень. Крапку після номера розділу, підрозділу тощо не ставлять (рис. 1.1).*

Перенесення слів у заголовках не допускається. Якщо заголовок складається з двох і більше речень, їх відокремлюють крапкою. Заголовки не мають містити абревіатур і скорочень.

## **2 РЕКОМЕНДАЦІЇ ДО ВИКОНАННЯ ЗАВДАННЯ (шрифт напівжирний, великі літери)**

**2.1 Загальна характеристика підприємства (шрифт напівжирний, перша літера велика, інші літери маленькі)**

2.1.2 Профіль, продукція (шрифт світлий, прямий, перша літера велика, інші літери маленькі)

**Кількісні показники діяльності /** *Кількісні показники діяльності*

**(шрифт напівжирний, прямий, перша літера велика, інші літери маленькі** або шрифт світлий, курсив, перша літера велика, інші літери маленькі)

## Рисунок 1.1 – Приклад оформлення структурних елементів текстової частини

Відстань між заголовком і подальшим чи попереднім текстом має становити не менш ніж два рядки. Відстань між заголовками розділу та підрозділу – не менш ніж один рядок. Відстані між основами рядків заголовка, а також між двома заголовками мають бути такими, як у тексті.

Не допускається розміщувати заголовок у нижній частині сторінки, якщо після нього не подано два рядки тексту.

До файлу електронної версії обов'язково потрібно включити наведені в рукописі роздруковані ілюстрації.

У разі виявлення випадків, які суперечать нормам Законодавства України з питань інтелектуальної власності (зокрема плагіат), що є прикладом недобросовісного виконання як технічної (неопрацьований належно машинний переклад тексту), так і смислової (наявність 15 грубих помилок на 1 000 друкованих знаків) частин роботи, невідповідності рукопису вимогам, викладеним у цих методичних рекомендаціях, і нормативним документам, що визначають процедуру підготовки та друку видання, співробітники РВВ або СОП мають право повернути авторський оригінал із зазначенням причин відмови для доопрацювання. **Не рекомендовано також у тексті роботи цитувати закони України (згідно з держстандартами)**.

У разі дотримання визначених вимог та за згодою автора (укладача) рукопис може видаватися в авторській редакції. Рішення щодо надання рукопису права видаватися в авторській редакції ухвалює начальник РВВ.

## **1.1 Титульний аркуш і зворот титульного аркуша**

Титульний аркуш і зворот титульного аркуша – це перший аркуш книги. На титульному аркуші вказують:

- організацію, від імені якої випускається видання;
- ініціали та прізвище автора (авторів);
- назву видання;
- відомості про перевидання;
- місце випуску видання;
- видавництво;
- рік випуску видання.

Якщо авторів один, два або три, то їхні ініціали та прізвища наводять на титульному аркуші над заголовком у такому порядку: ініціали, прізвище (друкуються через нерозривний пробіл). Якщо авторів чотири та більше, їхні імена розміщують у верхній частині звороту титульного аркуша після слів «Автори» чи «Авторський колектив». Після імен авторів дозволено зазначати, які розділи (параграфи, глави тощо) ними написано, а також подавати відомості про вчений ступінь, учену посаду авторів.

Ініціали та прізвища укладачів наводять **тільки** на звороті титульного аркуша. Повну форму імен укладачів (прізвище, ім'я та по батькові) наводять над випускними даними, на останній сторінці видання.

Зразки титульних аркушів наукових і навчально-методичних видань наведені в додатках А, Б, В, Г, Д, Е, Ж.

Анотація – це стисла характеристика книги щодо її призначення, змісту, форми та інших особливостей. Анотації є рекомендаційними і використовуються працівниками книготорговельних організацій, бібліотек та інформаційних органів для реклами й пропаганди друкованих творів. Анотацію на книгу подають мовою видання.

Добір фактичного матеріалу для анотації потребує дотримання певних критеріїв: відповідність темі, достовірність, новизна, науковість, точність, доречність, яскравість, виразність, наочність.

В анотації зазначають, що нового має науковий твір порівняно з іншими, спорідненими за тематикою й цільовим призначенням (у разі перевидання – чим відрізняється це видання від попереднього). Окрім того, необхідно чітко зазначити коло читачів, на яких розрахована книга.

В іншомовних виданнях необхідно також наводити анотацію українською мовою, розміщуючи її над анотованою каталожною карткою.

Середній обсяг анотації – до 500 знаків.

Анотацію до макета анотованої каталожної картки наводять згідно з ДСТУ 7342:2013 [14], роз'ясненнями та прикладами [20].

## **1.3 Позначення та скорочення**

У разі наявності в роботі значної кількості скорочених слів, словосполучень та речень, зокрема абревіатур, після змісту в рукописі має подаватися список використовуваних термінів зі стислим поясненням їхнього змісту.

Позначення та скорочення подають із необхідним розкриттям і поясненнями, розташовуючи в такій послідовності:

– за українською абеткою;

– за латинською абеткою;

– за грецькою абеткою;

– за іншими абетками.

Позначення та скорочення, які починаються числами, розташовують у послідовності зростання цих чисел.

### **2 ЗАГАЛЬНІ ПОЛОЖЕННЯ**

Підручники та навчальні посібники – основні книги для навчальної діяльності студентів. Вони розглядаються і затверджуються Вченою радою ХНУМГ ім. О. М. Бекетова. Посилання на протокол та дату засідання Вченої ради ХНУМГ ім. О. М. Бекетова наводиться на звороті титульного аркуша. Рекомендація Вченої ради ХНУМГ ім. О. М. Бекетова означає, що підручник або навчальний посібник відповідає встановленим вимогам щодо змісту навчальної програми із дисципліни, виконано умови щодо обсягу та вони належно технічно оформлені.

Під час створення підручників і навчальних посібників потрібно зважати на такі аспекти:

– навчальні книги повинні мати високий науково-методичний рівень, містити необхідний довідковий апарат;

– підручники та навчальні посібники мають бути написані в доступній формі, навчальний матеріал – пов'язаний із практичними завданнями, у книзі повинні простежуватися міжпредметні зв'язки;

– підручники та посібники мають бути професійно зорієнтовані на загальнонаукові й загальноінженерні дисципліни з огляду на використання ЕОМ.

## **2.1 Структура навчальної книги**

Структура підручників і навчальних посібників:

- зміст (перелік розділів);
- перелік умовних скорочень (за потреби);
- вступ (або передмова);
- основний текст;

– питання, тести для самоконтролю;

– обов'язкові та додаткові задачі, приклади;

– довідково-інформаційні дані для розв'язання задач (таблиці, схеми тощо);

– список використаної (рекомендованої) літератури (джерел) $^{\rm l}$ .

– термінологічний словник (глосарій);

– апарат для орієнтації в матеріалах книги (предметний, іменний покажчики $^2$ ) (за потреби);

– додатки.

 $\overline{a}$ 

Основний текст книги додатково розподіляють на рубрики, які дають змогу:

<sup>1</sup> Джерельна база – матеріал, на якому будується робота.

Список використаної літератури передбачає посилання на друковані видання.

Список джерел – посилання на різні формати подаваної інформації.

<sup>2</sup> Для видань обсягом понад 15 авт. арк.

– виокремити різні рівні і чітко виділити рубрики одного рівня, щоб полегшити орієнтування в матеріалах книги;

– спростити посилання на ту чи іншу рубрику в тексті.

Як позначення для рубрик основного тексту використовують або родові назви, які є супідрядними (у такому порядку: частина, розділ, підрозділ), або одну з трьох систем нумерації – наскрізну, за розділами, індексну. У навчальних та наукових виданнях рекомендується використовувати індексну систему нумерації, відповідно до якої рубрики нумерують арабськими цифрами. Водночас:

– розділи книги мають наскрізну нумерацію;

– номер підрозділу складається з номера розділу та порядкового номера підрозділу, відокремлених крапкою;

– номер пункту – з номера розділу, підрозділу та порядкового номера підпункту, відокремлених крапками;

– структурні елементи «Зміст», «Список умовних скорочень», «Передмова», «Вступ», «Післямова», «Покажчик», «Список використаної (рекомендованої) літератури», «Додатки» не нумерують.

### **2.2 Зміст**

Зміст – це перелік наведених у книзі заголовків рубрик. Заголовки *змісту* мають чітко повторювати заголовки в тексті. Скорочувати заголовки в *змісті* або подавати їх в іншій редакції порівняно із заголовками в тексті неприпустимо.

Зміст складають, якщо робота містить не менше двох розділів або один розділ і додаток за загальної кількості сторінок не менше десяти.

До *змісту* здебільшого мають увіходити всі заголовки рукопису, за винятком підзаголовків, розташованих у підбір із текстом.

Позначення ступенів прийнятої рубрикації («частина», «розділ», «параграф» та їхні порядкові номери) пишуть в один рядок із відповідними заголовками та відділяють від них крапкою.

Усі заголовки в *змісті* починають з великої літери, крапку в кінці не ставлять. Останнє слово кожного заголовка з'єднують крапками з відповідним номером сторінки у правому стовпчику змісту.

Використовувати переноси у *змісті* не рекомендовано.

Приклади оформлення змісту наведено нижче (рис. 2.1).

#### **3MICT**

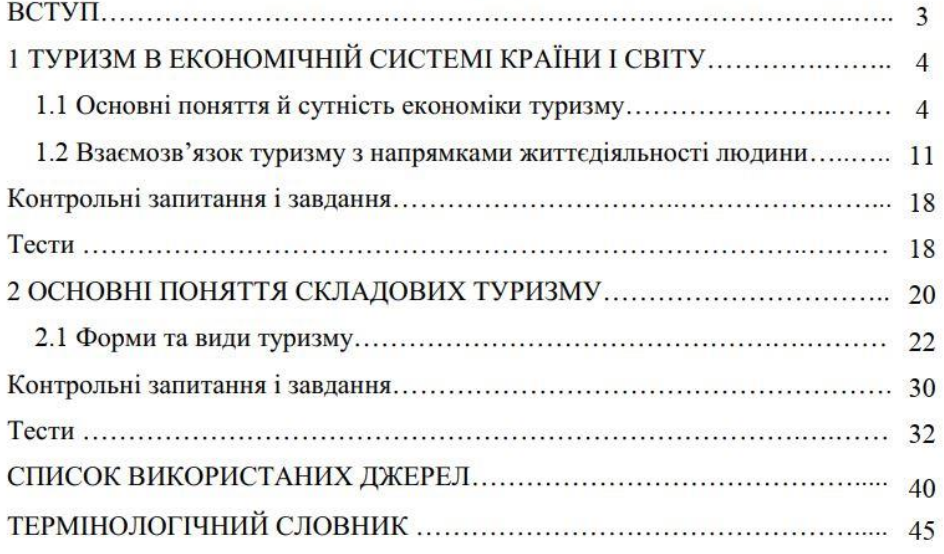

#### а

#### **3MICT**

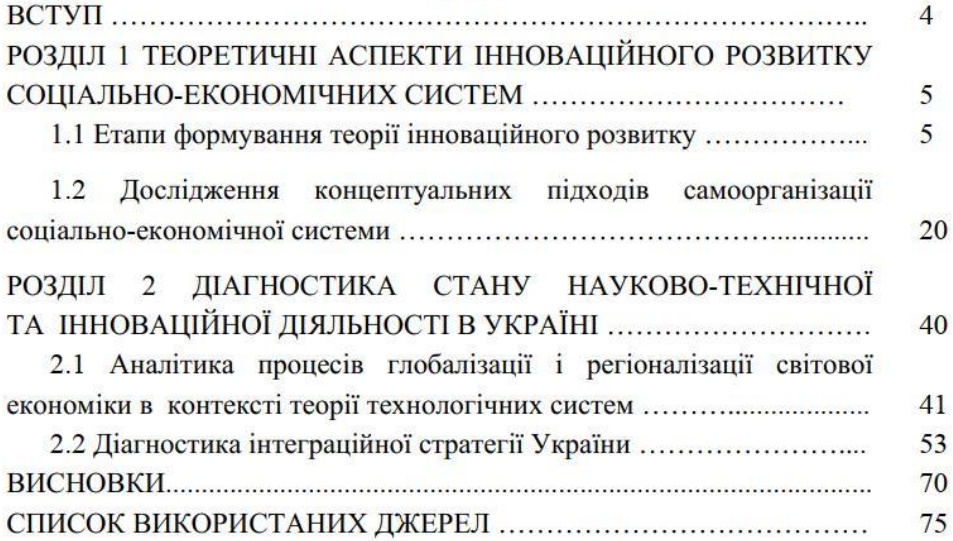

## б

## **3MICT**

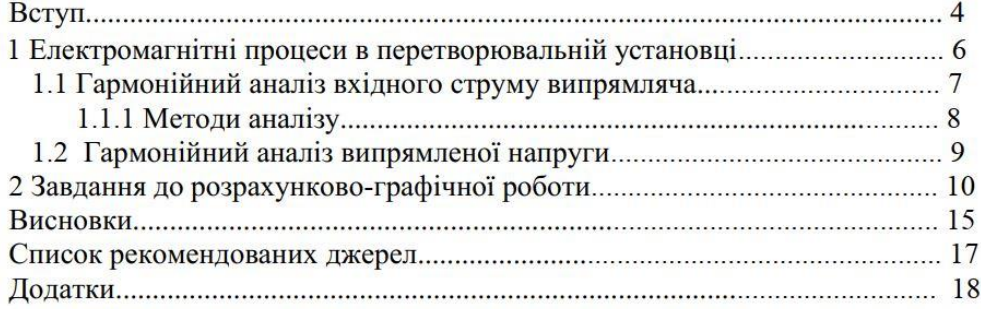

#### в

Рисунок 2.1 – Приклади оформлення змісту

Загальний вигляд *змісту* встановлено ДСТУ 3008:2015.

## **2.3 Перелік умовних позначень, символів, одиниць, скорочень і термінів**

Усі використані в науковому тексті малопоширені умовні позначення, символи, одиниці, скорочення й терміни пояснюють у переліку, який вміщують безпосередньо після змісту, починаючи з нової сторінки. Такий перелік необхідно подати, якщо текст містить велику кількість скорочень.

Незалежно від цього за першої появи таких елементів у тексті їх розшифровують, а надалі використовують абревіатури.

Приклад оформлення *Переліку умовних скорочень* наведено на рисунку 2.2.

## ПЕРЕЛІК УМОВНИХ СКОРОЧЕНЬ

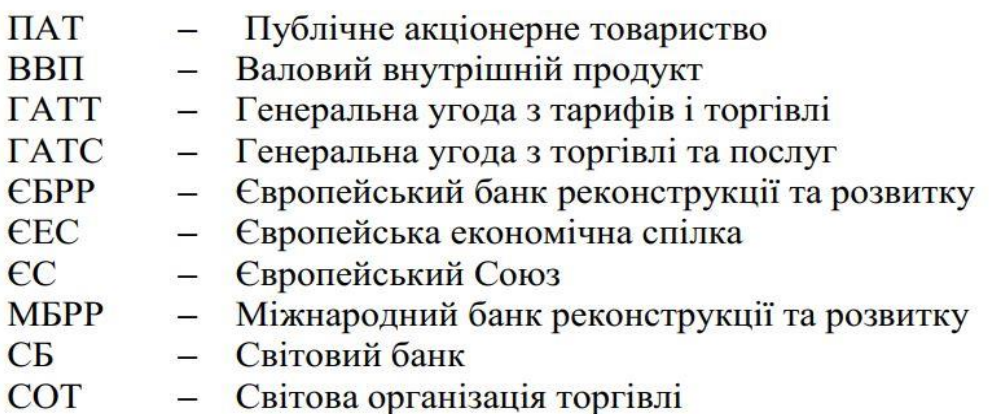

а

## ПЕРЕЛІК УМОВНИХ СКОРОЧЕНЬ

DEM (Digital Elevation Model) – цифрова модель рельєфу

ER Model (entity relationship model) – модель «сутність-зв'язок»

ER діаграма (entity relationship diagram) - діаграма «сутність-зв'язок»

TIN - тріангуляційна мережа

БГД - база геоданих

БД - база даних

ГІС - геоінформаційна система

 $\sigma$ 

Рисунок 2.2 – Приклади оформлення переліку умовних скорочень

Застосування абревіатур у *змісті*, назвах розділів, підрозділів, пунктів і підпунктів, додатків є небажаним.

### **2.4 Передмова**

Передмова – це вступна стаття до книги, що містить основні відомості про неї. Головне завдання передмови – розкрити значення теми відповідно до певного етапу розвитку науки (галузі), особливості змісту та форми; охарактеризувати джерела матеріалів, на яких ґрунтується робота; пояснити принципи побудови твору; висвітлити невирішені проблеми; пояснити, чим нове видання відрізняється від попереднього (для перевидання) чи від виданих раніше на таку саму тему. Передмову вміщують після переліку умовних позначень, символів, одиниць, скорочень і термінів, починаючи з нової сторінки.

Якщо підготовлена до друку книга є перевиданням, про це потрібно зазначити.

У підручнику (навчальному посібнику) передмова передусім має характеризувати роль і значення дисципліни (різновиду занять) у підготовці фахівців, визначати місце курсу (або його частини) з-поміж інших дисциплін (попередніх і наступних), відбивати основні завдання, що визначаються під час вивчення навчальної дисципліни.

У підручниках і навчальних посібниках як структурний елемент рекомендовано використовувати саме *Передмову*, яка ще може називатися *Переднє слово* або *Від упорядників (авторів)*.

Рекомендований обсяг передмови – 0,1–0,2 авт. арк.

#### **2.5 Вступ**

Вступ – це розділ основного тексту книги, який зазвичай розміщують після передмови. Він має бути написаний винятково автором (укладачем). У вступі до навчальної книги стисло й у загальному вигляді описують:

– предмет викладення, мету книги та галузь застосування;

– проблеми, що існують у цій галузі, та світові тенденції їхнього вирішення;

– засадничі поняття дисципліни, питання, що розглядатимуться;

– наступність цієї та попередніх дисциплін, взаємозв'язок з іншими роботами.

Вступ є органічною частиною основного тексту книги, але його не нумерують як структурний елемент.

Рекомендований обсяг вступу – 0,3–0,5 авт. арк.

Зазвичай до вступу включають методичні рекомендації, адресовані студентам або викладачам. У цьому текстовому елементі доцільно пояснити, які попередні знання є підґрунтям для успішного вивчення дисципліни,

подати загальну характеристику книги, її структури. Особливу увагу необхідно звернути на рекомендації щодо організації самостійної роботи та користування довідковим апаратом книги.

### **2.6 Основний текст**

Основний текст підручника (навчального посібника) – це дидактично та методично опрацьований і систематизований автором навчальний матеріал, що відповідає навчальній меті.

Виклад матеріалу в навчальній книзі має відзначатися об'єктивністю, науковістю, чіткістю, однозначністю, логічністю та послідовністю. Композиція підручника, використовувані терміни, прийоми введення до тексту нових понять, унаочнення окремих складників мають підпорядковуватися головній меті – надати студентові певну інформацію, навчити його самостійно користуватися книгою, зацікавити дисципліною.

## **2.7 Питання, тести, задачі, завдання**

Питання та завдання (для самоперевірки й контролю засвоєння знань) у навчальній книзі дають змогу забезпечити ефективніше опрацювання студентом навчального матеріалу під час самостійної роботи. Контрольні питання та завдання, розміщені наприкінці кожної структурної частини книги (розділи, підрозділи), мають сприяти формуванню практичних прийомів і навичок логічного мислення.

Методично правильно сформульовані питання та завдання є запорукою того, що процес засвоєння знань під час самостійної роботи з книгою сприятиме їхньому практичному застосуванню в майбутньому.

Бажано, щоб виконання контрольних завдань передбачало використання обчислювальної техніки, технічних засобів навчання, обов'язкове залучення нормативної літератури та довідкових джерел.

Під час написання навчальних книг потрібно орієнтувати студента на активну пізнавальну діяльність, одноосібну творчу працю та набуття вмінь і навичок самостійного розв'язання задач. У кожному підручнику, посібнику обов'язково мають наводитися приклади, питання, задачі чи завдання.

## **2.8 Післямова**

У післямові підбивають підсумки щодо викладеного матеріалу з усієї навчальної дисципліни або її частини, зазначають невирішені проблеми, окремі аспекти, наявні гіпотези, а також перспективні напрями подальшого розвитку певної галузі знань. Важливо зазначити, який матеріал книги стане

в нагоді під час вивчення інших дисциплін, вирішення практичних завдань і розв'язання задач.

Рекомендований обсяг післямови – 0,2–0,3 авт. арк.

## **2.9 Бібліографічний опис**

У підручниках (навчальних посібниках) мають наводитися джерела, із яких вилучено фактичний матеріал і (або) на яких ґрунтуються викладені в роботі дані, рекомендації, висновки тощо. Джерела вказуються у відповідних бібліографічних посиланнях і в бібліографічному списку.

Бібліографічні посилання в тексті беруться у квадратні дужки, наприклад: [2, с. 34]. Номер джерела та номер сторінки розділяються комою з пробілом, номери джерел – крапкою з комою, наприклад: [6; 7; 8], [8, с. 21; 9, с. 117]. Зазначення сторінок, окрім інтернет-джерел, є обов'язковим. У реченні крапка ставиться після дужок, посилань.

У підручниках (посібниках) необхідно використовувати лише дані, допущені до опублікування у відкритому друці.

Набір елементів бібліографічного опису літературних джерел у тексті видання та в списку використаної (рекомендованої) літератури, послідовність їхнього розміщення, наповнення й спосіб подання кожного елемента, правила вживання умовних розділових знаків установлює ДСТУ ГОСТ 7.1:2006 [Бібліографічний запис. Бібліографічний опис. Загальні](https://library.kname.edu.ua/images/Metodychni_rekomendatsii_2022.pdf)  [вимоги та правила складання](https://library.kname.edu.ua/images/Metodychni_rekomendatsii_2022.pdf) [9].

Ознайомитись із поясненнями та прикладами щодо використання ДСТУ ГОСТ 7.1:2006, наданими Науковою бібліотекою Університету, можна за посиланням: https://library.kname.edu.ua/images/Metodychni\_rekomendatsii\_2022.pdf [19].

Оновлені вимоги ВД «Академперіодика» НАН України розроблені на основі ДСТУ ГОСТ 7.1:2006 з використанням переважно варіанта для укладання первинних позатекстових посилань, виносок у повній формі.

Доводимо також до відома, що з 01.07.2016 набув чинності [ДСТУ 8302:2015 Бібліографічне посилання. Загальні положення та правила](http://library.nlu.edu.ua/Biblioteka/sait/DSTU_8302-2015.pdf)  [складання](http://library.nlu.edu.ua/Biblioteka/sait/DSTU_8302-2015.pdf) [15]. Цей стандарт не замінює ДСТУ ГОСТ 7.1:2006 [9]. Він установлює види бібліографічних посилань, правила та особливості їхнього складання й розміщення у текстах.

Сукупність позатекстових бібліографічних посилань, оформлених як перелік бібліографічних записів, не можна вважати бібліографічним списком (списком використаної літератури) чи покажчиком, що мають самостійне значення як бібліографічні посібники.

Згідно із Наказом Міністерства освіти і науки України № 40 від 12.01.2017 «Вимоги до оформлення дисертації» список використаних джерел

у дисертації «може оформлятися здобувачем наукового ступеня за його вибором з урахуванням Національного стандарту України ДСТУ 8302:2015 Бібліографічне посилання. Загальні положення та правила складання» або одного зі стилів, віднесених до рекомендованого переліку стилів оформлення списку наукових публікацій» [15]. До цього рекомендованого переліку включено 11 міжнародних стилів, які відображають всі галузі наукових досліджень.

Ознайомитись із поясненнями і прикладами щодо використання ДСТУ 8302:2015, наданими Науковою бібліотекою Університету, можна за посиланням: [http://eprints.kname.edu.ua/46333/.](http://eprints.kname.edu.ua/46333/)

2.9.1 Список використаної (рекомендованої) літератури (джерел)

У навчальному виданні обов'язково потрібно подати список літератури, з якої запозичений фактичний матеріал, а також літературні джерела, рекомендовані для поглибленого та (чи) самостійного вивчення дисципліни.

У навчальних і наукових виданнях поширені чотири варіанти складання списку літератури:

– алфавітний;

– алфавітно-хронологічний;

– у порядку згадування праць;

– систематичний.

Порядок складання списку літератури визначає автор. До списку не варто вносити застарілі матеріали, джерела, що не вийшли друком (депоновані рукописи, препринти, звіти про науково-дослідні роботи, дисертації, рукописи тощо), а також видання, які неможливо одержати в бібліотеці.

Використані джерела подаються в розділі «Список використаної (рекомендованої) літератури (джерел)» наприкінці роботи *на наступній сторінці перед додатками* у вигляді *бібліографічного списку*.

Під час формулювання заголовка цього структурного елемента потрібно чітко розрізняти такі поняття, як «джерело» та «література». Під першим прийнято розуміти друковані, електронні, аудіо-, відеовидання, матеріали тощо. Під другим – винятково друковані видання. *Якщо список складають лише друковані видання, то потрібно подавати назву «Список використаної (або/та рекомендованої) літератури». Якщо до списку, крім друкованих, входять ще й електронні видання, то потрібно подавати назву «Список використаних (або/та рекомендованих) джерел»*. Перелік джерел оформлюється переважно в порядку цитування або формується за абетковим принципом. У цій частині підручника (посібника) потрібно зазначити основну використану та/або рекомендовану літературу (джерела) для поглибленого вивчення.

Основними елементами бібліографічного опису є прізвище автора, назва твору, місце випуску, назва видавництва, рік випуску, кількість сторінок. Бібліографічні посилання мають подаватися на останнє видання певного твору або зібрання творів.

Бібліографічний опис виконується згідно з нормативними документами, чинними в Україні:

– ДСТУ ГОСТ 7.1:2006 Бібліографічний запис. Бібліографічний опис. Загальні вимоги та правила складання;

– ДСТУ 3582–2013 Інформація та документація. Бібліографічний опис. Скорочення слів і словосполучень українською мовою. Загальні вимоги та правила (ISO 4:1987, NEQ; ISO 832:1994, NEQ);

– інші державні та міждержавні стандарти.

Консультації щодо укладання бібліографічного опису, оформлення анотації на звороті титульного аркуша можна отримати в інформаційнобібліографічному відділі Наукової бібліотеки ХНУМГ ім. О. М. Бекетова.

## **2.10 Термінологічний словник**

Термінологічний словник (глосарій) (рис. 2.3) – структурний елемент видання, що пояснює маловідомі або застарілі слова, терміни, які було введено у використання нещодавно.

## ТЕРМІНОЛОГІЧНИЙ СЛОВНИК

 $\Lambda$ 

Різновид просторового об'єкта, що становить текстовий Анотапія опис ділянки місцевості чи просторового об'єкта.

E

База даних Сукупність взаємозалежних організованих даних, відповідно до схеми бази даних так, щоб з ними міг працювати користувач.

#### $\overline{\mathbf{R}}$

**Векторизація** Конвертація осередків растра в векторні дані (набори крапок, ліній або полігонів).

### Рисунок 2.3 – Приклад оформлення термінологічного словника

Терміни та їхнє пояснення подають українською мовою і розташовують в алфавітному порядку. Традиційно термінологічний словник розміщують наприкінці книги.

#### **2.11 Покажчики**

Покажчики є важливим структурним елементом підручників і навчальних посібників. Вони полегшують користування книгою. До предметного покажчика мають увіходити основні терміни та поняття, зазначені в книзі, а до іменного – прізвища та ініціали тих осіб, відомості про яких можна знайти в книзі. Поряд із терміном у предметному або прізвищем в іменному покажчиках через кому проставляють номери сторінок, на яких цей термін або прізвище зустрічаються.

Терміни в предметному та прізвища в іменному покажчиках пишуть в один стовпчик і розташовують в абетковому порядку. Групу термінів або прізвищ, що починаються з однієї літери, відділяють від наступної групи пропуском (рис. 2.4).

> Емульсія: уверх 5, 46,78 униз 63, 225 *або* Емульгатор 115–117 природний 116 синтетичний 117

Рисунок 2.4 – Фрагмент оформлення покажчика

Покажчик може бути простим, або «глухим» (список ключових слів) та складним, або анотованим (до ключових слів подаються довідки чи пояснення). Складний покажчик набуває вигляду словника або глосарія.

#### **2.12 Додатки**

Додатки є важливим засобом збагачення змісту навчальної книги. У вигляді додатків доцільно подавати матеріали, що доповнюють або ілюструють основний текст. Додатки за структурою та змістом мають стосуватися книги загалом або її частин, а не окремих питань.

Неприпустимо включати до книги додатки, що безпосередньо не стосуються теми книги.

Додатки можуть містити:

– додаткові ілюстрації або таблиці;

– використані чи розроблені інструкції, методики, комп'ютерні алгоритми, таблиці ідентифікаторів і програми, описи апаратури та приладів;

– технологічні та конструкторські документи.

Додатки оформлюють як продовження тексту навчальної книги, розміщуючи їх наприкінці (*після списку використаної літератури/джерел*), у порядку появи посилань у тексті.

*Другий та наступні за рахунком додатки необхідно розміщувати з нової сторінки*. Для заголовка «Додатки» окрему сторінку виокремлювати *не потрібно*. Декілька невеликих за розміром додатків дозволяється розміщувати на одній сторінці. Якщо додаток продовжується на наступних сторінках, «Продовження (закінчення) додатка» дозволено не писати.

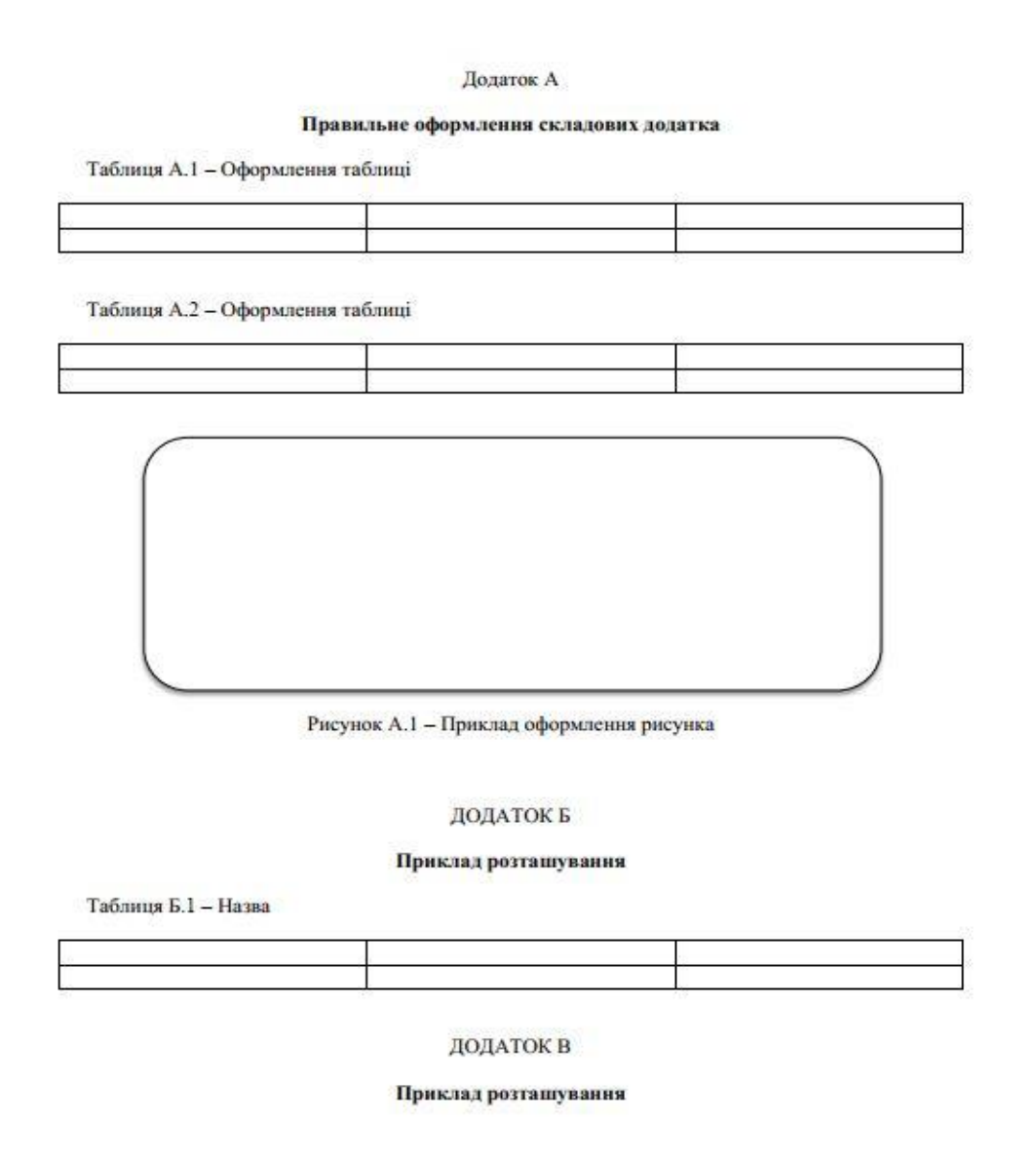

Рисунок 2.5 – Приклад оформлення додатків, зокрема розташованих на одній сторінці

Додаток обов'язково має бути із заголовком, надрукованим угорі *малими літерами з першої великої симетрично до тексту сторінки*<sup>3</sup> . Над заголовком, але посередині рядка, друкують слово «ДОДАТОК». Позначають додатки відповідною літерою української абетки, крім **Ґ, Є, З, І, Ї, Й, О, Ч, Ь.** Позначати номер додатка арабськими цифрами дозволено тільки в разі повного використання літер української та/або латинської абеток

Сторінки в додатках нумерують наскрізно. Ілюстрації, таблиці, формули або рівняння, які містяться в тексті додатка, нумерують послідовно в межах кожного додатка. Номери складаються з літери – познаки додатка та порядкового номера таблиці або рисунка в ньому, які сполучаються крапкою.

Якщо необхідно зробити посилання в тексті на додаток:

– у разі розміщення посилання в дужках, слово «додаток» скорочують, наприклад «дод*.* А»;

– у разі розміщення посилання в тексті, слово «додаток» пишуть повністю, наприклад: *У додатку А подана повна характеристика обладнання*.

Якщо в додатку наводять документ, що має самостійне значення (наприклад, патентні дослідження, технічні умови, технологічний регламент, атестовану методику проведення досліджень, стандарт тощо), то вміщують його копію без будь-яких змін.

 $\overline{a}$ 

<sup>3</sup> Симетрично до тексту сторінки – із рівним відступом від межі тексту.

## **3 ВИМОГИ ДО ТЕКСТОВОЇ ЧАСТИНИ РУКОПИСУ**

#### **3.1 Загальні вимоги**

#### *Оформлення тексту*

Під час розставляння [розділових знаків](http://uk.wikipedia.org/wiki/%D0%A0%D0%BE%D0%B7%D0%B4%D1%96%D0%BB%D0%BE%D0%B2%D1%96_%D0%B7%D0%BD%D0%B0%D0%BA%D0%B8) у тексті роботи насамперед необхідно керуватися чинними правилами [пунктуації](http://uk.wikipedia.org/wiki/%D0%9F%D1%83%D0%BD%D0%BA%D1%82%D1%83%D0%B0%D1%86%D1%96%D1%8F) української мови. Під час набору [кома](http://uk.wikipedia.org/wiki/%D0%9A%D0%BE%D0%BC%D0%B0_(%D1%80%D0%BE%D0%B7%D0%B4%D1%96%D0%BB%D0%BE%D0%B2%D0%B8%D0%B9_%D0%B7%D0%BD%D0%B0%D0%BA)) (« , »), [крапка з комою](http://uk.wikipedia.org/wiki/%D0%9A%D1%80%D0%B0%D0%BF%D0%BA%D0%B0_%D0%B7_%D0%BA%D0%BE%D0%BC%D0%BE%D1%8E) (« ; »), [двокрапка](http://uk.wikipedia.org/wiki/%D0%94%D0%B2%D0%BE%D0%BA%D1%80%D0%B0%D0%BF%D0%BA%D0%B0) (« : »), [крапка](http://uk.wikipedia.org/wiki/%D0%9A%D1%80%D0%B0%D0%BF%D0%BA%D0%B0) (« . »), [знак оклику](http://uk.wikipedia.org/wiki/%D0%97%D0%BD%D0%B0%D0%BA_%D0%BE%D0%BA%D0%BB%D0%B8%D0%BA%D1%83) (« ! »), [знак питання](http://uk.wikipedia.org/wiki/%D0%97%D0%BD%D0%B0%D0%BA_%D0%BF%D0%B8%D1%82%D0%B0%D0%BD%D0%BD%D1%8F) (« ? ») і [три крапки](http://uk.wikipedia.org/wiki/%D0%A2%D1%80%D0%B8_%D0%BA%D1%80%D0%B0%D0%BF%D0%BA%D0%B8) (« … ») від попереднього слова пропуском не відокремлюються, але відділяються одиничним пропуском від подальшого слова.

Варто звернути увагу на те, що випущення фрагмента тексту під час цитування, посилання на джерела тощо позначається трьома крапками, узятими в «гострі» дужки (<…>), відбивається від попереднього й наступного слів пробілом, розділові знаки ставляться винятково після дужок без пробілів. Нормальний (звичайний) розмір пробілу між словами дорівнює одному символу. Абзацні відступи мають бути однаковими упродовж усього тексту, останній рядок абзацу – довшим за абзацний відступ не менш ніж у 1,5 раза. Остання сторінка розділу (якщо розділи розпочинаються з нової сторінки) має бути заповнена хоча б наполовину, а краще – на дві третини.

#### *Вимоги щодо текстової частини*

У текстовій частині забороняється:

– уводити звороти розмовної мови;

– вживати техніцизми, професіоналізми, сленгові слова, арготизми та жаргонізми;

– використовувати на позначення одного поняття різні науковотехнічні терміни близькі або синонімічні за змістом, а також іншомовні слова та терміни за наявності в українській мові рівнозначних їм;

– скорочувати слова, крім установлених правилами українського правопису та чинними стандартами;

– додавати відмінкові закінчення до римських цифр (наприклад ХІ-го ст).

У роботах за всіх сумнівних випадків необхідно користуватися науково-технічною термінологією, установленою стандартами на терміни та визначення понять (за профільним спрямуванням); якщо стандартизованих термінів немає словниками української мови, випущеними за рекомендаціями НАН України чи Інституту української мови.

Прізвища, назви установ, організацій, фірм та інші власні назви наводять мовою оригіналу. Дозволено транслітерувати власні назви в перекладі на мову видання, додаючи в разі першого згадування в тексті оригінальну назву [10, с. 8].

Римські цифри потрібно писати винятково тоді, коли йдеться про категорію, клас тощо виробу, валентність хімічних елементів, квартали року, півріччя. В інших випадках використовують арабські цифри. Римські цифри, дати та кількісні числівники, подані арабськими цифрами, не повинні мати відмінкових закінчень.

У тексті, за винятком формул, таблиць і рисунків, не дозволяється:

– використовувати математичний знак «мінус» (-) перед від'ємним значенням величини (необхідно писати слово «мінус»);

– уживати символ «Ø» на позначення діаметра (потрібно писати слово «діаметр») (наприклад, «коло із діаметром 2 мм»). Зазначаючи розмір або граничні відхилення діаметра на рисунках, перед його числовим значенням ставлять знак «Ø»;

– використовувати будь-які математичні знаки без числових значень, (> (більше), < (менше), = (дорівнює),  $\geq$  (більше або дорівнює),  $\leq$  (менше або дорівнює), ≠ (не дорівнює), № (номер), % (відсоток) та °С (градус Цельсія)), також індекси нормативних документів (ДСТУ, ГОСТ, ГСТУ, ТУ У, ISO) без реєстраційного номера;

– подвоювати знаки  $N_2$ ,  $\%$ ,  $\S$  тощо;

– уживати позначення одиниці фізичної величини без її числового значення. У разі потреби одиницю подають словами, а не умовною позначкою.

Знак номера (№) не ставиться перед порядковими номерами таблиць, ілюстрацій, глав, додатків, сторінок тощо.

Якщо в тексті наводяться пояснювальні написи, які нанесено на апарат, прилад чи установку, їх виділяють шрифтом без лапок (ПУСК, СТОП, УВІМК, ВИМК) або лапками, якщо напис містить числа та знаки ( «×10 А»). Назви команд, режимів, сигналів тощо в тексті потрібно виділяти лапками, наприклад: «Сигнал +27 V увімкнено».

*Вимоги щодо комп'ютерного набору знаків і цифр*

Під час комп'ютерного набору знаків і цифр потрібно керуватися такими правилами:

1) між розділовими знаками, за винятком тире, і словом не можна ставити пробіл;

2) трикрапку перед словом неприпустимо відокремлювати пробілом;

3) «рисочки», що застосовуються під час верстання, бувають кількох різновидів:

– дефіс, використовуваний у словах на кшталт «будь-який», «навчально-виробничий», «кисло-солодкий» тощо, а також застосовуваний як знак переносу, пробілами не відокремлюють; заборонено використовувати дефіс замість тире,

– тире, розмір якого має дорівнювати кеглю шрифту, під час набору вводиться за допомогою коду ALT + 0150 або комбінації клавіш Ctrl + мінус,

– знак «мінус», який менший за тире, дорівнює половині кеглю шрифту та пробілами від наступної цифри не відбивається;

4) лапки не можна відокремлювати пробілами від слів, що в них містяться. Пробіли ставлять до та після лапок. Між лапками й розділовими знаками пробіли неприпустимі. Лапки набираються тим самим шрифтом, що й текст. У поліграфії використовують два види лапок: «», ",, (коди  $ALT + 0171$ ,  $ALT + 0187$ ,  $ALT + 0147$ ,  $ALT + 0132$ <sup>4</sup>;

5) між знаком номера, параграфа та цифрами обов'язково ставиться пробіл;

6) не ставиться пробіл між цифрою й знаком секунди, мінути, градуса;

7) знаки «+» і «-» не відбиваються пробілом, якщо це ознака від'ємного або додатного числа (наприклад: -5; +10). У разі якщо ці знаки позначають математичну дію, відбивати потрібно (наприклад: 5 + 10). Формули, що набираються у редакторі формул, пробілами іноді можуть не відокремлюватися у зв'язку зі специфікою самого редактора;

8) дроби записують без пробілу (2/3), десяткові дроби оформлюють через кому (0,76);

9) використання будь-яких знаків і символів упродовж тексту має бути уніфікованим і послідовним.

## *Правила переносу*

Забороняється:

 $\overline{a}$ 

– розривати ініціальні абревіатури, а також комбіновані абревіатури, які складаються з ініціальних скорочень та цифр: США, РПЛ, МеМЗ-307 тощо;

– робити переноси, які спотворюють значення слова;

– розривати переносом такі скорочення, як *і т. д., і т. п.* та подібні. Використання зазначених скорочень у тексті необхідно обмежити, оскільки

<sup>4</sup> Ці комбінації клавіш працюють у переважній більшості версій програми Microsoft Word. Потрібні познаки можна також знайти в групі «Символи» у вкладці «Вставка».

чинні держстандарти рекомендують їх уникати, а за потреби замінювати на «тощо», «та інше»;

– розривати переносом цифри, які становлять одне число; за потреби можна розривати числа, з'єднані знаком тире, але тире залишається в попередньому рядку;

– ставити пробіл між знаком переносу та частиною слова в кінці рядка;

– починати рядок із знака переносу;

– переносити знаки пунктуації.

Не рекомендується:

– відокремлювати ініціали від прізвища та скорочені слова від імен і прізвищ: В. В. Береза ( а не В. В. // Береза); доц. О. М. Кош (а не доц. // О. М. Кош);

– відокремлювати цифри від наступних скорочених слів і назв одиниць вимірювання: 1997 р. (а не 1997 // р.), 230 га (а не 230 // га);

– відривати й переносити граматичні закінчення, з'єднані з цифрами через дефіс: 5-й (а не 5- // й), 2-го (а не 2- // го), 8-му (а не 8- // му) тощо.

Докладніше правила переносів викладені в чинному правописі [18].

#### *Знак «тире»*

У тексті можна використовувати два різновиди кегельних тире: звичайне (–) та довге, або технічне (—). У текстовій частині перевагу рекомендується надавати звичайному тире, а в бібліографічному описі – технічному. Варто пам'ятати про те, що впродовж тексту тире має бути однакової довжини. Заміна тире на дефіс (-), два або три дефіси (--) чи мінус (-) є неприйнятною.

#### *Єднальне тире*

1. Тире ставиться між двома чи кількома словами на позначення діапазону («від… до»):

– просторового (переліт Одеса – Київ; рухатися шляхом Львів – Київ – Харків);

– часового (Хрестові походи XI–XIII століть; план на січень – березень);

– кількісного (рукопис обсягом сто – сто п'ятдесят сторінок (те саме цифрами: 100–150); 5–7-річна програма).

*Між числами в [діапазонах](http://uk.wikipedia.org/wiki/%D0%94%D1%96%D0%B0%D0%BF%D0%B0%D0%B7%D0%BE%D0%BD) порядкових номерів (якщо значення вказано в цифрах) використовують звичайне тире, яке не відокремлюють пробілами, наприклад: рисунки 1–1; завдовжки 5–6 метрів).*

*Якщо між двома числами, що стоять поруч, можна за змістом вставити не слова «від…до», а слово «або (чи)» (тобто мається на увазі* 

*приблизне значення), то вони поєднуються дефісом (відрядження терміном у п'ять-шість днів, година-дві, у квітні-травні), але при цифровому позначенні ставлять тире (5–6 днів).*

2. Тире ставлять між двома або кількома власними назвами, сукупністю яких номінується певне вчення, науковий заклад тощо (закон Бойля – Маріотта; матч «Динамо» – «Шахтар»).

3. Тире ставлять між окремими словами для відбиття внутрішнього зв'язку між ними (конференція «Архітектура – людина – навколишнє середовище»; учора – сьогодні – завтра; «Міс Усесвіт – 2006», «Повернення Мухтара 1–2», але «Мухтар-2»).

*Числові значення. Діапазони чисел*

Числові значення величин з допусками наводять так:

 $(65 \pm 3)$ %; 80 мм  $\pm 2$  мм або  $(80 \pm 2)$  мм.

Не можна відокремлювати одиницю фізичної величини від числового значення (подавати їх на різних рядках або сторінках).

Якщо необхідно зазначити два або три виміри, їх подають так: 80 мм  $\times$  25 мм  $\times$  50 мм, а не 80  $\times$  25  $\times$  50 мм.

Складні й складені числівники записують цифрами, крім тих випадків, коли ними починається речення: *На заняттях були присутні 20 студентів. Двадцять студентів були присутні на заняттях.*

Діапазон чисел у тексті позначають, використовуючи прийменники «від» і «до».

Якщо в тексті наводять діапазон числових значень фізичної величини, познаку одиниці виміру потрібно наводити після обох меж діапазону (наприклад: від 1 мм до 5 мм (а не від 1 до 5 мм); від 0 °С до 17 °С (а не від 0 до 17 °С); від 10 кг до 120 кг (а не від 10 до 120 кг).

#### *Знак множення*

Як знак множення ДСТУ 1.5:2015 дозволяє використовувати « **·** » (крапку) та « **×** » (хрестик). Множення чисел чи числових величин, а також вимірів позначають через знак «**×**», напр.: 2,5 **×** 10; 10 мм **×** 10 мм. Множення символів величин та позначення одиниць фізичних величин записують через знак «·», напр.:  $U = R \cdot I$ ; кг · м<sup>2</sup>. Знаки математичних дій відбиваються від попередньої і наступної цифри пробілом. Знак «\*» на позначення множення не використовується.

#### *Лапки*

В Україні для оформлення наукового тексту прийнято використовувати парний розділовий знак [«лапки](http://uk.wikipedia.org/wiki/%D0%9B%D0%B0%D0%BF%D0%BA%D0%B8)» («»), який, як і дужки, набирається впритул до внутрішнього тексту. У тексті роботи допускається використання лапок лише двох типів малюнків: «кутові», або друкарські лапки, так звані «ялиночки», і так звані німецькі "лапки,. Варто пам'ятати про те, що останні використовують винятково тоді, коли в тексті, розміщеному в лапках, зустрічаються слова, що також розміщені в лапках (роман Хола Клемента «Експедиція "Тяжіння,»). Лапки з малюнком типу "обидві верхні" або "прямі" не використовуються. У разі написання тексту некириличними символами можна послуговуватися як європейськими, так і німецькими лапками. Якщо узятий в лапки текст набрано курсивом і напівжирним шрифтом, то лапки повинні бути такого саме накреслення. Поставити лапки «ялинки» у тексті, можна знайшовши їх у вкладці «Символи» в розділі «Вставка» у ворді.

Головною вимогою щодо використання лапок у тексті є уніфікованість, однотипність і послідовність застосування.

*Зауваження. Назви сайтів без родового слова пишемо з малої літери (твітер, ґуґл); назви сайтів з родовим словом пишемо з великої літери та в лапках (мережа «Фейсбук», енциклопедія «Вікіпедія»). Назви сайтів – юридичних осіб – пишуться з великої літери без лапок, напр.: РНБО ввела санкції проти Яндекса.*

### *Апостроф*

Як апостроф рекомендується використовувати друкарський знак «'», який відповідає кириличному тексту (код знака - ALT+0146 в українській розкладці клавіатури). Апостроф не відбивають пробілами від букв, що стоять поряд.

#### *Правила написання та друку символів величин, назв і позначень одиниць*

Написання та друк символів фізичних величин, назв і позначень регламентуються державним стандартом України ДСТУ ISO 80000-1:2016 – ДСТУ ISO 80000-12:2016 Величини та одиниці.

На позначення одиниць застосовують літери чи спеціальні знаки (...°, ...', ...", ...%). Використовують два різновиди позначень: українські (із застосуванням літер української абетки) і міжнародні (із використанням літер латинської чи грецької абеток).

До позначень одиниць, а також до їхніх назв не можна додавати інших літер, що містять додаткову інформацію про фізичну величину, об'єкт чи умови вимірювання.

Символи величин і позначення одиниць не мають змінюватися у множині. Після них крапки не ставлять, за винятком випадків, коли цього вимагає пунктуація (наприкінці речень).

Позначення одиниць, що збігаються з назвами, не можна відмінювати та змінювати за числами, якщо їх розташовано після числових значень, а також у заголовках граф, боковиків таблиць і в поясненнях величин до формул. До таких позначень належать *моль, бар, рем, вар, рад*.

Позначення одиниці потрібно розташовувати в одному рядку з числовим значенням величини, без перенесення на наступний рядок. Між числом і позначенням одиниці залишають проміжок, надрукований через нерозривний пробіл, тому потрібно писати: 15 °C, 20 %, 130 К, 5 м.

Винятками є позначення у вигляді єдиного спеціального знака – надрядкового індексу (°, ′, ″), перед яким проміжку не залишають, тому потрібно писати: 15°, 20′, 30″.

Знаки мінути та секунди є знаками одинарного (′) та подвійного (″) [штрихів.](http://uk.wikipedia.org/wiki/%D0%A8%D1%82%D1%80%D0%B8%D1%85_(%D0%B7%D0%BD%D0%B0%D0%BA))

## *Ініціали й графічні скорочення*

Ініціали при прізвищах (*К. Н. Намітоков)*, скорочення на кшталт *90-ті рр. ХХ ст.,* назви населених пунктів на зразок *м. Чернівці* друкують через нерозривний пробіл (одночасне натискання клавіш Ctrl + Shift + пробіл).

Невідокремлення ініціалів пробілами один від одного чинними нормативними документами та правописом не регламентується. Без пробілів пишуться абревіатури. Ініціали не є абревіатурами, тому їх потрібно відділяти для кращого розуміння змісту слів. Відмінкові закінчення при ініціальних скороченнях не використовують.

## *Розділовий знак десяткового дробу*

Дробова частина числа відокремлюється від цілої комою (*505,5*), а не крапкою.

### *Поділ чисел у цифровій формі на групи*

Усяку групу з трьох цифр числового значення величини (зокрема чотиризначні), починаючи з молодшого розряду для цілого числа чи праворуч і ліворуч від десяткової коми дробового числа рекомендовано відокремлювати проміжком від попередніх або подальших цифр за допомогою нерозривних пробілів (*20 705 149, 174 000; 5 234,568 35; 25,136 8).*

Не розбивають на групи цифри в числах, що позначають номер *(№ 15789*), числа в марках машин і механізмів (*МД-34578*), у позначеннях нормативних документів (*ДСТУ 301895*), цифри на позначення року (2017 р.).

### *Масштаб*

Для правильного написання масштабу користуються двома правилами: 1) знаки математичних дій відбивають від попередньої і наступної цифри проміжками; 2) усяка група цифр розділяється на блоки по 3 цифри. Приклади оформлення масштабу:  $1 \text{ cm} : 100 \text{ m}$ ;  $1 \text{ cm} : 1 \text{ km}$ ;  $1 : 100$ ; 1 : 100 000; 1 : 1 000 000.

#### *Позначення часу*

Час 19:30 потрібно записувати словами – 19 година 30 хвилин (допускають 19 год 30 хв), а не скорочено – 19.30. Форма встановлена ДСТУ ISO 8601:2010 Елементи даних і формати обміну. Обмін інформацією. Подання дати й часу (ISO 8601:2004, IDT) чинний: від 2012-01-01.

#### *Дати. Діапазон дат*

Написання дат регламентується ДСТУ ISO 8601:2010 Елементи даних і формати обміну. Обмін інформацією. Подання дати й часу (ISO 8601:2004, IDT) чинний: від 2012-01-01, ДСТУ 4163-2003 Вимоги до оформлювання документів від 01.09.2003 та чинним Українським правописом 2019 року. Дата оформлюється арабськими цифрами в одному рядку в такій послідовності: число, місяць, рік. Якщо день місяця або порядок місяця позначається цифрою до 10, то перед нею пишеться 0 (нуль). Рік зазначають чотирма цифрами без крапки після них (якщо це не кінець речення), без слова «рік» і без скороченої позначки «р.», наприклад: 12.06.2019, 01.09.2007. У нормативно-правових актах і фінансових документах застосовують словесно-цифровий спосіб оформлювання дати, наприклад: 29 липня 2007 року, 1 липня 2007 р.

Рекомендовані такі написання: у 2010–2018 роках; у 20–30-х роках ХХ століття; у 1860–80-ті роки; XVI–XVIII ст.; наприкінці ХХ – на початку ХХІ ст.; з 1 березня до 10 березня 2020 року; 10–15.01.2015; з 16.09 до 09.10.2015; на 07.12.2015–07.04.2017.
#### *Знаки валюти (долар, гривня)*

Знак долара, як і знаки інших валют, пишеться після суми й відбивається від неї нерозривним пробілом: 500 \$, а не \$500 чи 500\$. Однак у тексті значок валюти рекомендовано замінювати словесним позначенням, наприклад

100 дол.

У текстах, де наводять багато цифрових даних, що означають кошти, слово «гривень» зазвичай пишуть скорочено – грн, крім випадків, коли це слово стоїть наприкінці абзацу. Суму грошей більше ніж одна тисяча в текстах рекомендовано писати так: 5 тис. грн або 5 тис. гривень; 1,5 млн грн або 1,5 млн гривень; 2,5 млрд грн або 2,5 млрд гривень.

#### *Скісна риска*

Згідно з Українським правописом 2019 року скісна риска оформлюється у тексті за двома варіантами: *з проміжками до і після скісної риски* (системність / несистемність мовних знаків, категорія істот / неістот, співвідношення курсу гривня / долар) та без проміжків *до і після скісної риски:*

 на позначення року, що не збігається з календарним (напр.: у 2015/2016 навчальному році);

 у комбінованих єднально-розділових сполучникам і/або, та/або (напр.: порушення авторського і/або суміжних прав);

 у графічних скороченнях словосполучень і складних слів (напр.: р/р (розрахунковий рахунок);

у складених одиницях виміру (напр.: км/год, Вт/год).

#### 3.1.1 Переліки

Усередині пунктів або підпунктів тексту можуть наводитися переліки. Перед переліком ставлять двокрапку.

За наявності в тексті переліку одного рівня підпорядкованості, на який у роботі не посилаються, перед кожною його позицією ставлять знак «тире». У разі наявності в тексті переліків різних рівнів підпорядкованості найвищим вважається перелік, який позначають малими літерами української абетки, середній рівень позначають арабськими цифрами, найнижчий – знаками «тире» (рис. 3.1).

37

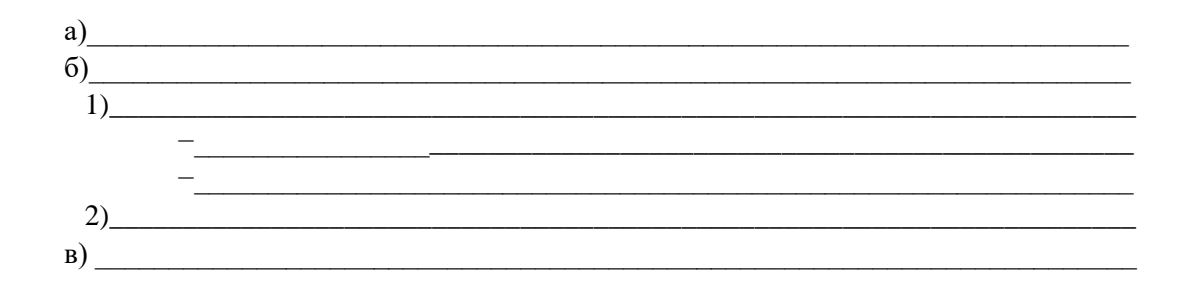

Рисунок 3.1 – Приклад переліку з різними рівнями підпорядкування

Після цифри або літери, якою позначено певну позицію переліку, ставлять круглу дужку, а речення починають з малої літери. Якщо після цифри або великої літери стоїть крапка, речення, відповідно, починають із прописної (великої) літери.

Заборонено в межах одного структурного елемента використовувати переліки з однаковим літерним або цифровим позначенням їхніх позицій.

Текст кожної позиції переліку має починатися з абзацного відступу відносно попереднього рівня підпорядкованості.

## 3.1.2 Формули та рівняння

Формули та рівняння розташовують безпосередньо після посилання на них у тексті.

Нумеровані формули, а також формули з експлікаціями записують окремим рядком і розташовують посередині сторінки. Зазвичай вище та нижче від такої формули чи рівняння залишають один вільний рядок.

Нескладні ненумеровані формули допускається розташовувати безпосередньо в тексті.

Формули, крім формул у додатках, потрібно нумерувати наскрізно арабськими цифрами, починаючи з цифри «1».

Формули в кожному додатку повинні мати окрему нумерацію, що складається з літери – позначення додатка та порядкового номера формули в цьому додатку, сполучених крапкою.

*Номер формули друкують на її рівні праворуч, симетрично до поля сторінки, у круглих дужках. Якщо формулу пишуть у кілька рядків, її номер проставляють на рівні першого або останнього рядка (у роботі необхідно використовувати лише один різновид нумерування: на рівні або верхнього, або нижнього рядка. Поєднувати їх не рекомендовано).* Якщо в тексті або в додатку тільки одна формула, її нумерують так: (1) або (А.1).

Номер формули складають з номера розділу та порядкового номера формули в цьому розділі, які сполучають крапкою. Формули у роботах, що складаються більше ніж із одного розділу, нумерують в межах кожного розділу.

Посилання на формули в тексті подають у круглих дужках: (…у формулі (1); ...у формулі (А.1), ...у формулі (3.1) тощо).

У формулах рекомендовано використовувати умовні позначення фізичних величин, установлені в комплексі стандартів ДСТУ ISO 80000:2016.

Пояснення до позначень і числових множників (експлікація), якщо вони не були подані в тексті раніше, мають наводитися безпосередньо під формулою (рівнянням) тим самим *шрифтом, накресленням і розміром*, що й у формулі.

Якщо права частина є дробом, то спочатку пояснюють позначення величин, які містяться в чисельнику, у тому самому порядку, що й у формулі, а потім – у знаменнику.

Пояснень до загальноприйнятих позначень (наприклад π) можна не подавати.

Пояснення кожної позначки, що міститься у формулі, потрібно подавати з нового рядка через крапку з комою в тій послідовності, у якій їх наведено у формулі. Перший рядок пояснення має починатися зі слова «де» *без абзацного відступу та без двокрапки.* Після пояснення познаки через кому пишуть одиницю відповідної фізичної величини. Позначення, які пояснюють, рекомендовано вирівнювати вертикально. Після формули перед словом «де» обов'язково має стояти кома, якщо пояснень немає – після формул має стояти крапка. Окремі складники однієї формули необхідно писати через крапку з комою. Двокрапку перед формулами або рівняннями ставлять винятково тоді, коли цього вимагає будова тексту, що передує формулі (рис. 3.2):

Густину кожного зразка обчислюють за формулою:  $P = m / V,$  (1) де m – маса зразка, кг;

V – об'єм зразка, м<sup>3</sup>.

Рисунок 3.2 – Оформлення формул і пояснень до них

Формули, які подають одну за одною й не відокремлюють текстом, розташовують у стовпчик.

Переносити формулу на наступний рядок дозволено тільки на знакові виконуваної операції, який пишуть наприкінці одного рядка та на початку наступного. У разі перенесення формули на знакові множення застосовують знак «×». Перенесення на знаку ділення «:» потрібно уникати.

Вибір різновиду ілюстрацій залежить від мети, яку визначає автор. Загальні рекомендації щодо ілюстрування навчальних книг:

– ілюстрації мають використовуватися винятково тоді, коли вони розкривають, пояснюють або доповнюють інформацію, що міститься в книзі. Вони дають змогу авторам подати програмний матеріал, що викладається, більш чітко, точно та образно;

– вигляд ілюстрацій має відповідати ступеню підготовленості студентів. Зокрема, у підручниках для студентів молодших курсів ілюстрації мають різнитися більшою образністю, ніж ілюстрації для студентів старших курсів, які можуть вільно читати креслення та складні схеми;

– ілюстрації у вигляді схем не мають дублювати матеріал основного тексту або містити зайву інформацію, що відволікає читача від засвоєння теми;

– подані в підручниках і посібниках технічні креслення, що пояснюють будову та принципи роботи машин, їхніх механізмів, вузлів, не мають містити малозначущих подробиць;

– однотипні ілюстрації в підручнику мають бути виконані однією технікою;

– під час подання статистичних даних доцільно використовувати графіки та діаграми, які є ефективним засобом передавання інформації щодо величин та явищ, що вивчаються;

– варто використовувати кольорові ілюстрації, які не тільки поліпшують якість викладеної інформації, а й акцентують увагу читачів на окремих ідеях (деталях) ілюстрованого матеріалу.

### 3.2.1 Рисунки

Рисунки до навчальних і навчально-методичних текстів використовують для унаочнення.

Ілюстрації та графічні матеріали (кресленики, рисунки, графіки, схеми, діаграми, фотознімки, ескізи, малюнки) потрібно розміщувати безпосередньо після першого посилання на них у тексті, але бажано не далі наступної сторінки (у разі потреби – у додатку). Вони повинні позначатися словом «Рисунок», яке в тексті пишеться повністю. Якщо необхідно зробити посилання на рисунок, то його подають скорочено, у круглих дужках, зазначивши номер, наприклад: (рис. 1.1). *Варто пам'ятати, що стиль шрифту впродовж роботи має бути уніфікованим.*

Якщо робота складається з одного розділу, то рисунки, крім рисунків додатків, нумерують наскрізно арабськими цифрами, починаючи з цифри «1».

Якщо в тексті або в додатку тільки один рисунок, його нумерують так: «Рисунок 1» або «Рисунок В.1».

Рисунки кожного додатка мають окрему нумерацію, що складається з літери – позначення додатка та порядкового номера рисунка в цьому додатку, сполучених крапкою.

Якщо робота має два або більше розділів, то рисунки нумерують у межах кожного розділу. У такому разі номер рисунка складають з номера розділу та порядкового номера рисунка в цьому розділі, які сполучають крапкою.

Назва рисунка має відображати його зміст, бути конкретною та стислою. Назву рисунка друкують з першої великої літери та розташовують під ним (рис. 3.3). Після назви рисунка крапка не ставиться.

Номер та назву рисунка рекомендовано друкувати розміром шрифту 14 пт або 12 пт (Times New Roman) залежно від величини назви й *посередині рядка*.

Рисунок

номер назва рисунка

## Рисунок 3.3 – Приклад оформлення назви та номера рисунка (розміщується посередині рядка)

За потреби пояснювальні дані до рисунка подають безпосередньо після графічного матеріалу перед назвою рисунка, але доцільніше дотримуватися усталених норм і розміщувати їх в експлікації, оскільки це украй важливо в навчальних виданнях, зокрема під час повторення вивченого матеріалу, оскільки це дає змогу читачеві, швидко переглянувши ілюстрацію, відновити в пам'яті опис процесу, механізму, будови, не звертаючись до тексту (рис. 3.4).

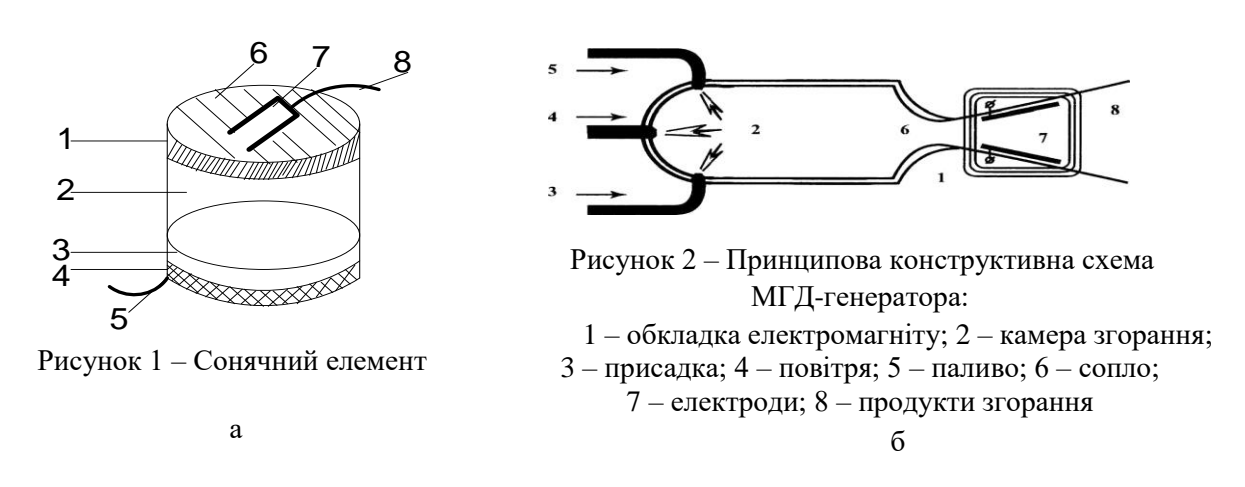

Рисунок 3.4 – Приклади оформлення ілюстрацій: а – без експлікації; б – з експлікацією

*Відстань між рисунком і подальшим чи попереднім текстом має бути не менше ніж один рядок.*

Рисунок виконують на одній сторінці. Якщо він не вміщується на одній сторінці, його можна переносити на наступні сторінки (рис. 3.5). У такому разі назву рисунка зазначають лише на першій сторінці, пояснювальні дані – на тих сторінках, яких вони стосуються. Під ними *посередині зазначають про продовження рисунка, а якщо рисунок розміщується на трьох або більше сторінках – на останній сторінці посередині зазначають про закінчення рисунка:* 

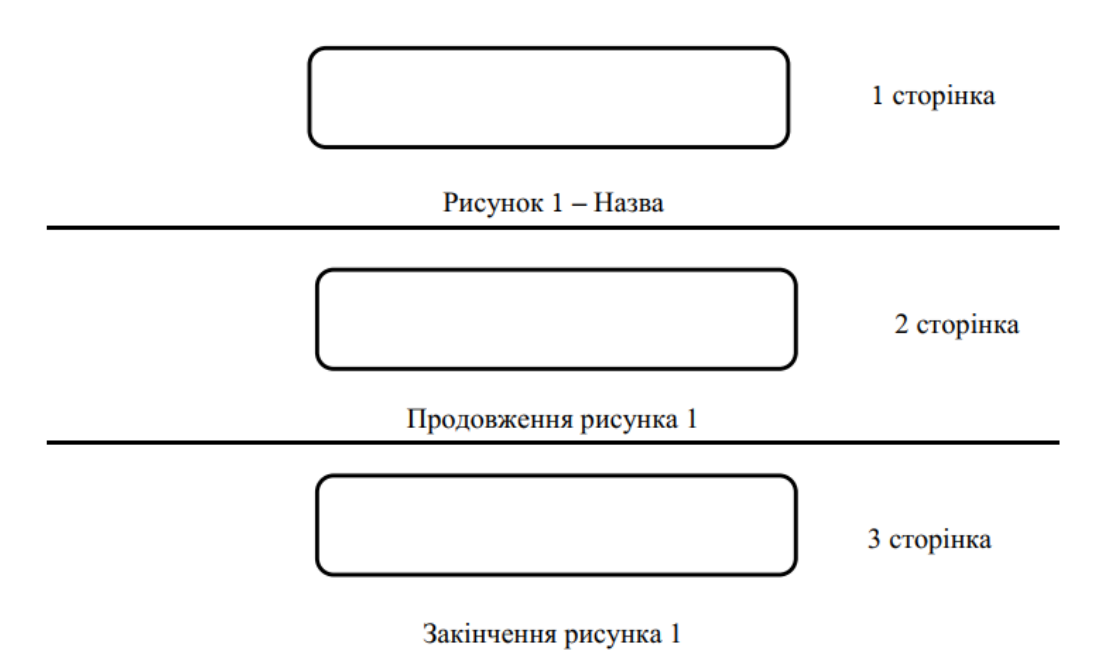

Рисунок 3.5 – Приклад оформлення рисунка, уміщеного на кількох сторінках

Якщо необхідно зробити посилання на рисунок, розміщений раніше, у круглих дужках потрібно вказати (див. рис.), зазначивши його номер.

Іноді може виникнути потреба у використанні рисунків, розміщених з правого або лівого боку від тексту, але в межах текстової частини. Такі рисунки потрібно розміщувати за певними правилами. *Бокові рисунки*: 1) мають бути «закриті» з трьох боків текстом у випадку розташування перед або після заголовка (назви) розділу / підрозділу; 2) на парній сторінці мають розташовуватися зліва від тексту, на непарній сторінці – справа від тексту; 3) якщо бокових рисунків декілька, то їх розташовують східцями (перший – справа, другий – зліва (або навпаки залежно від парної / непарної сторінки) тощо) від тексту, щоб поліпшити сприйняття читача.

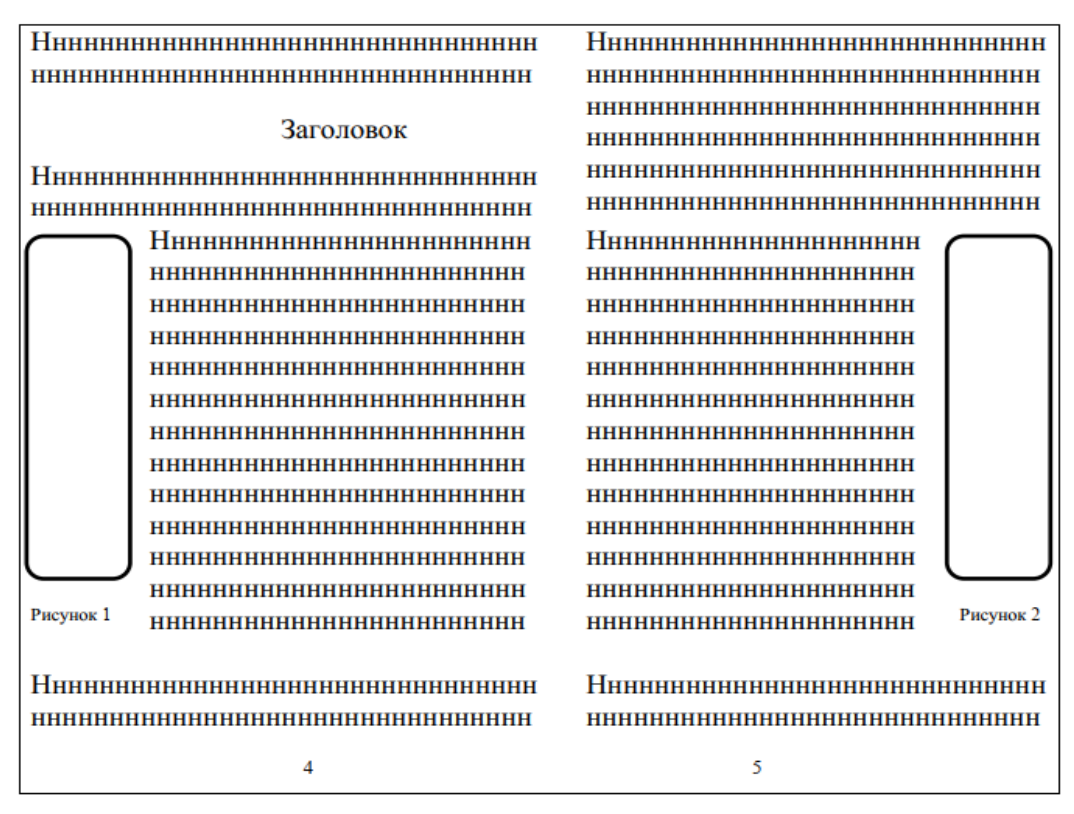

Рисунок 3.6 – Приклад розміщення бокових рисунків

Рисунки мають бути виконані відповідно до стандартів на конструкторську документацію.

Якщо рисунки створені не автором книги, то, подаючи їх, потрібно дотримуватися вимог чинного законодавства України про авторське право.

#### **3.3 Таблиці та виводи**

Довідковий матеріал у тексті зазвичай оформлюють у вигляді таблиці.

Таблиця – це текстовий і цифровий матеріал, згрупований у певному порядку в рядки та графи (стовпчики) (рис. 3.6).

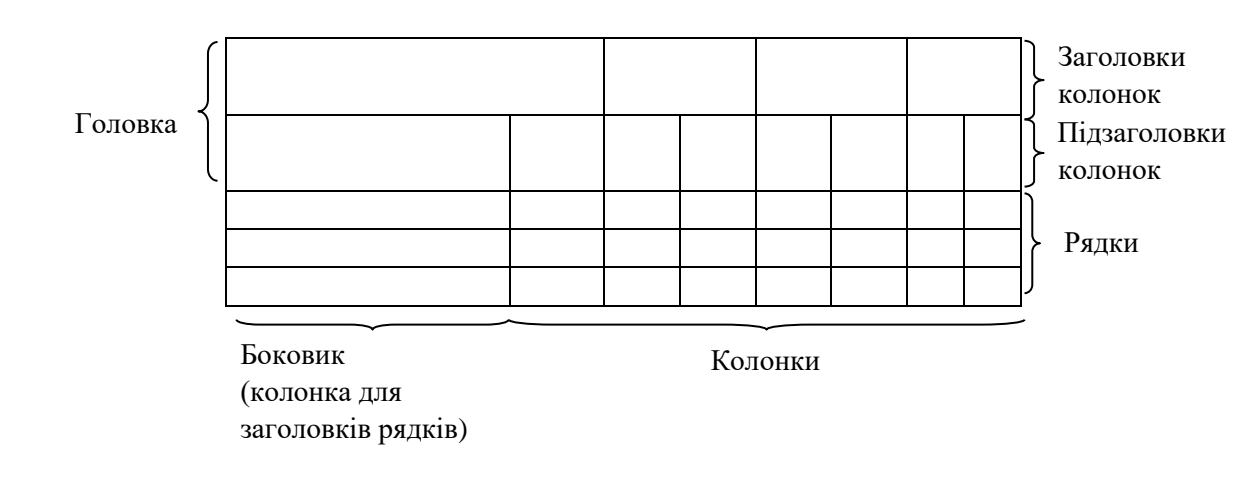

#### Рисунок 3.6 – Загальний вигляд таблиці

На кожну таблицю має бути посилання в тексті із зазначенням її номера. Якщо робота складається з одного розділу, то таблиці нумерують наскрізно арабськими цифрами, якщо з двох або більше – за розділами*.*  Номер таблиці у такому разі має складатися з номера розділу та порядкового номера таблиці в цьому розділі, які сполучають крапкою. У разі посилання на таблицю в тексті роботи слово «таблиця» пишеться повністю, а в дужках – скорочено, наприклад: (табл. 1.1). Якщо в тексті тільки одна таблиця, її нумерують так: «Таблиця 1». Таблиці кожного додатка нумерують окремо. Номери складають із літери – позначення додатка та порядкового номера таблиці в додатку, які сполучають крапкою (табл. А.1).

> Таблиця\_\_\_\_\_\_\_—\_\_\_\_\_\_\_\_\_\_\_\_\_\_\_\_\_\_\_\_\_\_\_\_ номер назва таблиці

Рисунок 3.7 – Приклад оформлення номера та назви таблиці

Назва таблиці має відображати її зміст, бути конкретною й стислою. Назву друкують із першої великої літери та розташовують над таблицею (над її верхнім лівим кутом) *з абзацу*.

Таблиця 1 – Основні показники роботи двигуна

| Показник                    | Значення показника |  |
|-----------------------------|--------------------|--|
| 1 Сила струму, не більше, А |                    |  |
| 2 Напруга на двигуні, В     |                    |  |
| 3 Опір навантаження, Ом     |                    |  |

Рисунок 3.8 – Загальний вигляд оформлення таблиці

Якщо таблицю необхідно перенести на іншу сторінку (сторінки), слово «Таблиця » подають лише один раз над першою її частиною. Над іншими частинами з лівого боку з абзацного відступу друкують «Продовження таблиці », а якщо це остання сторінка – «Закінчення таблиці » (рис. 3.9).

«Продовження таблиці \_\_\_\_\_\_ » — на другій сторінці чи на подальших сторінках. (номер)

«Закінчення таблиці \_\_\_\_\_\_ » — на останній сторінці, де розміщено таблицю. (номер)

Рисунок 3.9 – Приклад оформлення таблиці, уміщеної на кількох сторінках

Номер та назву таблиці рекомендується друкувати розміром шрифту 14 пт або 12 пт (Times New Roman) залежно від величини назви.

Заголовки стовпчиків і рядків таблиці потрібно друкувати з великої літери, підзаголовки стовпчиків – із малої літери, якщо вони складають одне речення із заголовком стовпчика, або з великої літери, якщо вони мають самостійне значення. Наприкінці заголовка чи підзаголовка крапку не ставлять. Переважна форма іменників у заголовках – однина. Заголовки стовпчиків таблиць розміщують посередині, а текст рядків таблиці сцентровують чи зміщують ліворуч на нульову позицію, зважаючи на специфіку таблиці. Стиль оформлення таблиць має бути однаковим.

*Розділяти заголовки та підзаголовки боковика й колонок діагональними лініями не дозволяється.*

Головку таблиці обов'язково відокремлюють лінією від решти таблиці. Заголовки колонок друкують здебільшого паралельно до рядків таблиці. За потреби заголовки колонок можна розташовувати перпендикулярно до рядків. Якщо головка таблиці має великі розміри, а таблицю потрібно перенести на наступну сторінку, то головку таблиці на подальших сторінках не наводять, а лише зверху до таблиці додають рядок із пронумерованими колонками (рис. 3.10).

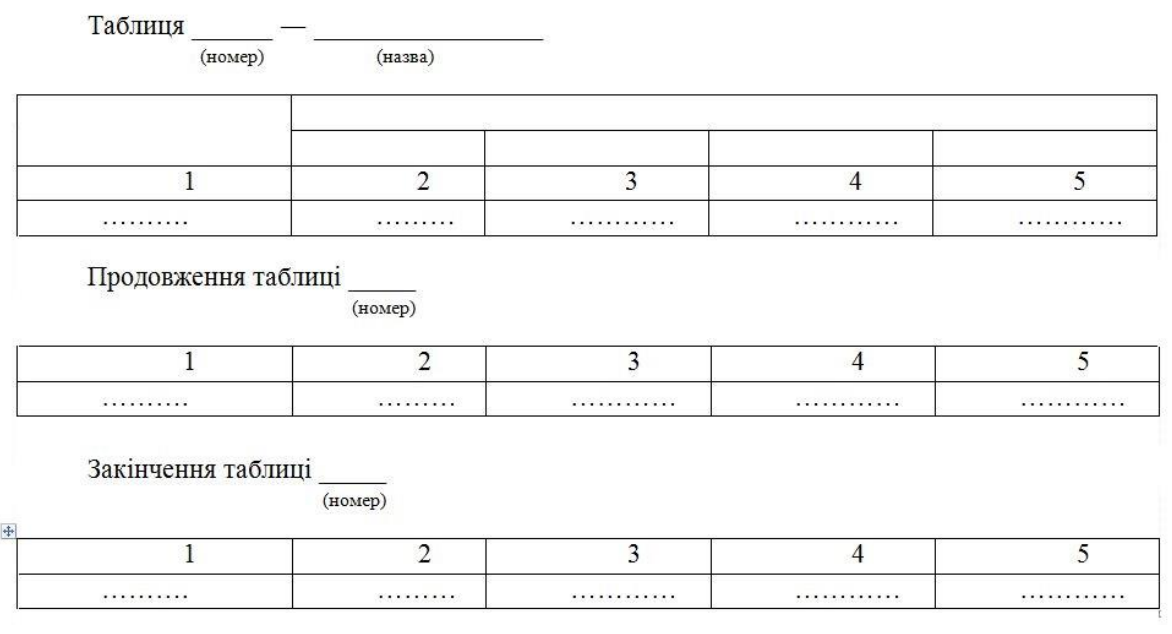

Рисунок 3.10 – Загальний вигляд таблиць із продовженням

Таблицю набирають шрифтом основного тексту, проте, якщо вона завелика для ширини сторінки, дозволяється використовувати кегль, менший на 2 або 4 пункти від основного.

Спеціальну колонку для нумерації за порядком зліва не наводять. Чергове число рекомендовано зазначати в першій колонці (боковику) таблиці, безпосередньо перед назвою показників (див. рис. 3.8).

Згідно зі стандартом [8], спеціальну колонку нумерації зліва подають як виняток, у разі великої кількості параметрів.

*Вивід* – це спрощений варіант таблиці. Вивід зазвичай містить боковик, крапки, якими закінчуються рядки боковика, і одну-дві графи (стовпчики).

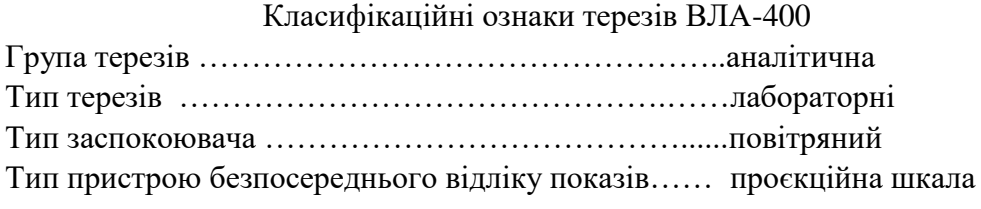

Рисунок 3.11 – Приклад оформлення вивода

Таблицю чи вивід варто розташовувати безпосередньо після посилання на них у тексті, але не далі наступної сторінки. На всі таблиці та виводи мають бути посилання в тексті.

Відстань між таблицею (виводом) і подальшим чи попереднім текстом має бути *не менш ніж один рядок*.

Текст у головці таблиці та боковику наводять горизонтально.

Виводи, на відміну від таблиць, не нумерують.

Велику за обсягом таблицю, що не вміщується на сторінці вертикально, розташовують горизонтально, повернувши наліво відносно тексту, щоб таблиця розміщувалася перпендикулярно стосовно попередньої сторінки (рис. 3.12)

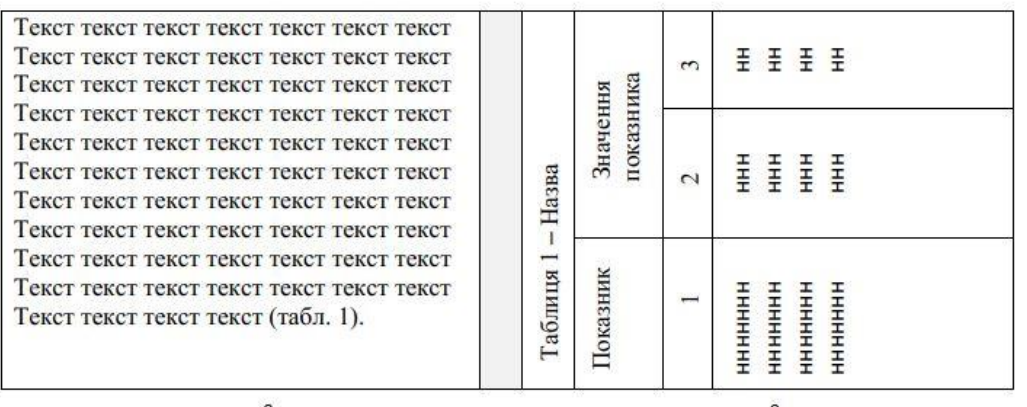

Рисунок 3.12 – Горизонтальне розташування таблиці на двох сторінках

Зверніть увагу на те, що розташування номера сторінки у цьому разі не змінюється.

#### **3.4 Примітки та виноски**

*Примітки* подають, якщо необхідно пояснити текст, таблицю, рисунок, розміщуючи їх безпосередньо після тексту, під рисунком (перед його назвою) або під основною частиною таблиці (у її межах) (рис. 3.13).

Таблиця

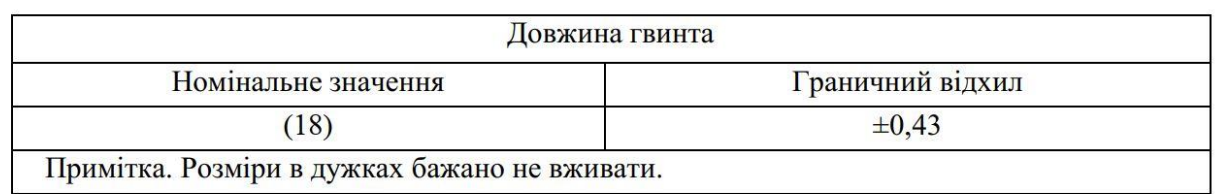

Рисунок 3.13 – Загальний вигляд таблиці з приміткою

Одну примітку не нумерують.

Слово «Примітка» друкують кеглем на 2 пт менше, ніж у тексті таблиці, через один міжрядковий інтервал з абзацного відступу та з великої літери, у кінці ставлять крапку. У тому самому рядку через проміжок, із великої літери друкують текст примітки тим самим шрифтом (рис. 3.14).

Примітка.

Рисунок 3.14 – Загальний вигляд однієї примітки в тексті

Якщо приміток дві та більше, їх подають після тексту, якого вони стосуються, оформлюють відповідно і нумерують арабськими цифрами (рис. 3.15).

Примітка 1. Примітка 2.

Рисунок 3.15 – Загальний вигляд декількох приміток у тексті

Пояснення до окремих даних, наведених у тексті або таблиці, можна оформлювати як *виноски*. Виноски позначають над рядком арабськими цифрами, наприклад<sup>1</sup>. Виноски можна нумерувати як наскрізно, так і в межах кожної сторінки, якщо їх багато. Дозволено виноску позначати зірочкою (\*) . На одній сторінці тексту можна застосовувати не більше ніж чотири виноски.

Знак виноски проставляють безпосередньо після слова, числа, символу або речення, до якого подають пояснення. Цей самий знак ставлять і перед пояснювальним текстом, наприклад (рис. 3.16): *Додаток обов'язково має бути із заголовком, надрукованим угорі малими літерами з першої великої симетрично до тексту сторінки<sup>1</sup> .* 

<sup>1</sup> Симетрично до тексту сторінки - із однаковим відступом від межі тексту.

Рисунок 3.16 – Загальний вигляд виноски у тексті

Пояснювальний текст виноски пишуть з абзацного відступу:

– у тексті – наприкінці сторінки, на якій зазначено виноску;

– у таблиці – під основною частиною таблиці, але в її межах (рис. 3.17).

Виноску відокремлюють від основного тексту чи таблиці тонкою горизонтальною лінією від 30 мм до 40 мм завдовжки, починаючи з лівого берега.

Текст виноски друкують кеглем на 2 пт менше, ніж основний текст у таблиці, через один міжрядковий інтервал.

Таблиця \_\_\_\_\_\_\_\_\_\_\_\_\_\_\_\_\_\_\_\_

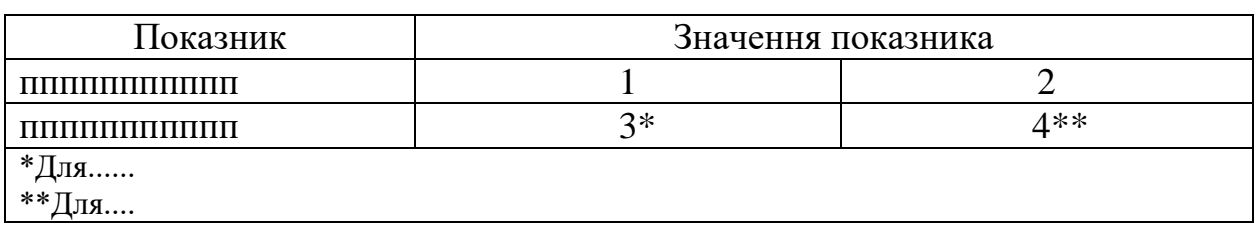

Рисунок 3.17 – Загальний вигляд виноски у таблиці

Якщо на сторінці є виноски з тексту та з таблиці, їх потрібно оформлювати різними знаками.

## **3.5 Правила скорочення наукових ступенів**

Скорочення слів в українській мові регламентує державний стандарт України 3582–2013 Інформація та документація. Бібліографічний опис. Скорочення слів і словосполучень українською мовою. Загальні вимоги та правила. Загальні вимоги та правила (ISO 4:1987, NEQ; ISO 832:1994, NEQ). Норми стандарту є загальнообов'язковими, зокрема щодо такого:

```
1) кандидат – канд.;
доктор – д-р; 
доцент – доц., 
професор – проф.; 
академік – акад.;
член-кореспондент – чл.-кор.;
асистент – асист.;
старший викладач – ст. викл.;
```
2) прикметники, що закінчуються на *-графічний*, *-логічний*, *-номічний*, скорочуються методом їхнього відсікання:

> психологічний – психол., географічний – геогр., економічний – екон.;

3) слова «виховання», «наука», «спорт» не скорочуються.

Назви наукових ступенів скорочують так: архітектури – арх.; біологічних наук – біол. наук; ветеринарних наук – вет. наук; географічних наук – географ. наук; геологічних наук – геолог. наук; економічних наук – екон. наук; з фізичного виховання і спорту – з фіз. виховання і спорту; історичних наук – іст. наук; медичних наук – мед. наук; наук з державного управління – наук з держ. упр.; педагогічних наук – пед. наук; політичних наук – політ. наук; психологічних наук – психол. наук; сільськогосподарських наук – с.-г. наук; соціологічних наук – соціол. наук; технічних наук – техн. наук; фізико-математичних наук – фіз.-мат. наук; філологічних наук – філол. наук; філософських наук – філос. наук; хімічних наук – хім. наук; юридичних наук – юрид. наук.

#### **СПИСОК ДЖЕРЕЛ**

## *Список використаної та рекомендованої літератури*

1. Пономарів О. Д. Культура слова. Мовностилістичні поради : навч. посіб. для студ. гуманітар. спец. вищ. навч. закл. / О. Д. Пономарів. – 2-ге вид., стер. – Київ : Либідь, 2001. – 240 с.

2. Українська ділова і фахова мова: практичний посібник на щодень / М. Д. Гінзбург, І. О. Требульова, С. Д. Левіна, І. М. Корніловська ; за ред. М. Д. Гінзбурга. – 2-ге вид., випр. і доп. – Київ : Фірма «ІНКОС», Центр навчальної літератури, 2007. – 672 с.

3. Новий російсько-український політехнічний словник: 100 000 термінів і термінів-словосполучень / уклад. М. Зубков. – Харків : Гриф, 2005. – 952 с. – ISBN 966-7165-95-7.

4. Мильчин А. Э. Справочник издателя и автора : Редакционноиздательское оформление издания / А. Э. Мильчин, Л. К. Чельцова. – М. : АСТ, 1999. – 685 с.

5. Перехрест В. І. Російсько-український словник з математики, фізики та інформатики: 46 000 термінів. – Київ : Довіра, 2008. – 685 с. – (Словники України). – Бібліогр. : с. 684. – ISBN 978-966-507-220-1.

6. Правові та нормативні документи з видавничої справи : Тематична добірка / [Уклад. Г. М. Плиса]. – Київ : Кн. палата України, 2000. – 52 с.

7. Тимошик М. Книга для автора, редактора, видавця : практичний посібник / М. Тимошик. – 2-ге вид., стер. – Київ : Наша культура і наука, 2006. – 560 с. – (Серія: Бібліотека видавця, редактора, автора). – ISBN 966-7821-35-8.

### *Список законодавчих, нормативних документів та методичних рекомендацій до них*

8. ДСТУ 1.5:2015 Національна стандартизація. Правила розроблення, викладання та оформлення національних нормативних документів. – [Чинний від 2017–02–01]. – Київ : ДП «УкрНДНЦ», 2016. – 61 с.

9. ДСТУ ГОСТ 7.1:2006 Бібліографічний запис. Бібліографічний опис. Загальні вимоги та правила складання. – [Чинний від 2007–07–01]. – Київ : Держспоживстандарт України, 2007. – 47 с. – (Система стандартів з інформації, бібліотечної та видавничої справи).

10. ДСТУ 3008:2015 Інформація та документація. Звіти у сфері науки і техніки. Структура та правила оформлювання. – [Чинний від 2017–07–01]. – Київ : ДП «УкрНДНЦ», 2016. – 26 с.

11. ДСТУ 3017:2015 Інформація та документація. Видання. Основні види. Терміни та визначення. – [Чинний від 2016–07–01]. – Київ : ДП «УкрНДЦ», 2016. – IV, 38 с.

12. ДСТУ 3582:2013 Інформація та документація. Бібліографічний опис. Скорочення слів і словосполучень українською мовою. Загальні вимоги та правила (ISO 4:1987, NEQ; ISO 832:1994, NEQ). – [Чинний від 2013–08–22]. – Київ : Мінекономрозвитку України, 2014. – 19 с.

13. ДСТУ 4163:2020 Державна уніфікована система документації. Уніфікована система організаційно-розпорядчої документації. Вимоги до оформлення документів [Електрон. ресурс]. – Електрон. текст. дані. – Режим доступу: https://zakon.help/article/nacionalnii-standart-dstu-41632020-derzhavna? menu=82, вільний (дата звернення: 21.02.2023). – Назва з екрана.

14. ДСТУ 7342:2013 Інформація та документація. Видавнича анотація. Правила складання та подання у виданнях. – Вперше; чинний від 2014–01–01. – Київ : Мінекономрозвитку України, 2013. – IV, 7 с. – (Національний стандарт України).

15. [ДСТУ 8302:2015 Інформація та документація. Бібліографічне](http://library.nlu.edu.ua/Biblioteka/sait/DSTU_8302-2015.pdf)  [посилання. Загальні положення та правила складання](http://library.nlu.edu.ua/Biblioteka/sait/DSTU_8302-2015.pdf) / Нац. стандарт України. Вид. офіц. [Уведено вперше ; чинний від 2016–07–01]. – Київ : ДП «УкрНДНЦ», 2016. – 17 с.– З внесеними поправками.

16. Про авторське право та суміжні права : Закон України від 01.12.2022 № 5552-1 [Електрон. ресурс]. – Електрон. текст. дані. – Режим доступу: https://zakon.rada.gov.ua/laws/show/2811-IX#Text, вільний (дата звернення: 21.02.2023). – Назва з екрана.

17. Про видавничу справу : Закон України від 05.06.1997 № 318/97-ВР // Відомості Верховної Ради України (ВВР). – Київ, 1997. – № 32, ст. 206. – Остання редакція від 01.01.2023 [Електрон. ресурс]. – Електрон. текст. дані. – Режим доступу: https://zakon.rada.gov.ua/laws/show/318/97-вр#Text, вільний (дата звернення: 21.02.2023). – Назва з екрана.

18. Український правопис : довідкове видання / [НАН України.](https://uk.wikipedia.org/wiki/%D0%9D%D0%B0%D1%86%D1%96%D0%BE%D0%BD%D0%B0%D0%BB%D1%8C%D0%BD%D0%B0_%D0%B0%D0%BA%D0%B0%D0%B4%D0%B5%D0%BC%D1%96%D1%8F_%D0%BD%D0%B0%D1%83%D0%BA_%D0%A3%D0%BA%D1%80%D0%B0%D1%97%D0%BD%D0%B8) – Київ : [Наукова думка,](https://uk.wikipedia.org/wiki/%D0%9D%D0%B0%D1%83%D0%BA%D0%BE%D0%B2%D0%B0_%D0%B4%D1%83%D0%BC%D0%BA%D0%B0) 2019. – 392 с. – [ISBN 978-966-00-1728-3.](https://uk.wikipedia.org/wiki/%D0%A1%D0%BF%D0%B5%D1%86%D1%96%D0%B0%D0%BB%D1%8C%D0%BD%D0%B0:%D0%94%D0%B6%D0%B5%D1%80%D0%B5%D0%BB%D0%B0_%D0%BA%D0%BD%D0%B8%D0%B3/9789660017283)

19. Бібліографічний опис документів відповідно до ДСТУ ГОСТ 7.1:2006, запровадженого в дію в Україні 01.07.2007 [Електрон. ресурс] : метод. рек. / Наук. б-ка Харків. нац. ун-ту міськ. госп-ва ім. О. М. Бекетова ; [уклад. : В. О. Статкус, Н. Б. Давидова]. – 5-те вид., перероб. і допов. – Електрон. текст. дані. – Харків : ХНУМГ ім. О. М. Бекетова, 2022. – 28 с. – Режим доступу: [https://eprints.kname.edu.ua/61947/,](https://eprints.kname.edu.ua/61947/) вільний (дата звернення: 21.02.2023). – Назва з екрана.

51

20. Оформлення вихідних відомостей у виданнях : метод. рек. / уклад. Г. М. Плиса ; Кн. палата України. – Вид. 5-те, зі змінами. – Київ : Кн. палата України, 2016. – 64 с.

21. Бібліографічне посилання (загальні правила складання) відповідно до ДСТУ 8302:2015, запровадженого в дію в Україні 01.07.2016 : метод. рек. / Харків. нац. ун-т міськ. госп-ва ім. О. М. Бекетова ; уклад. : С. В. Карпенко ; відп. за вип. О. М. Штангей. – Харків : ХНУМГ ім. О. М. Бекетова, 2017. – 19 с.

### ДОДАТОК А

**Зразок оформлення титульного аркуша, звороту титульного аркуша та останньої сторінки друкованого підручника українською мовою**

\_\_\_\_\_\_\_\_\_\_\_\_\_\_\_\_\_\_\_\_\_\_\_\_\_\_\_\_\_\_\_\_\_\_\_\_\_\_\_\_\_\_\_\_\_\_\_\_\_\_\_\_\_\_

## **МІНІСТЕРСТВО ОСВІТИ І НАУКИ УКРАЇНИ**

**ХАРКІВСЬКИЙ НАЦІОНАЛЬНИЙ УНІВЕРСИТЕТ МІСЬКОГО ГОСПОДАРСТВА імені О. М. БЕКЕТОВА**

**О. Є. Поморцева**

# **ОСНОВИ ГЕОІНФОРМАЦІЙНИХ СИСТЕМ І БАЗИ ДАНИХ**

**ПІДРУЧНИК**

**Харків ХНУМГ ім. О. М. Бекетова 2022**

УДК 910.27:004.65](075.8)  $\Pi$ 55

#### **Автор**

*Поморцева Олена Євгенівна,* кандидат технічних наук, доцент, доцент кафедри земельного адміністрування та геоінформаційних систем

#### *Рецензенти:*

*К. А. Мамонов,* доктор економічних наук, професор кафедри земельного адміністрування та геоінформаційних систем ХНУМГ ім. О. М. Бекетова;

*М. В. Новожилова,* доктор фізико-математичних наук, професор кафедри комп'ютерних наук та інформаційних технологій ХНУМГ ім. О. М. Бекетова;

*С. Г. Удовенко,* доктор технічних наук, професор кафедри [інформатики](http://www.kafikt.hneu.edu.ua/)  [та комп'ютерної техніки](http://www.kafikt.hneu.edu.ua/) Харківського національного економічного університету ім. С. Кузнеця

> *Рекомендовано до друку Вченою радою ХНУМГ ім. О. М. Бекетова, протокол № 1 від 1 жовтня 2021 р.*

#### **Поморцева О. Є.**

П55 Основи геоінформаційних систем і бази даних : підручник / О. Є. Поморцева ; Харків. нац. ун-т міськ. гос-ва ім. О. М. Бекетова. – Харків : ХНУМГ ім. О. М. Бекетова, 2022. – 346 с.

ІSBN 978-966-695-568-8

У підручнику розглянуто загальні відомості щодо баз даних і системи керування базами даних, основні теоретичні поняття, що розкривають основи та принципи проєктування реляційних баз даних, а також геоінформаційні системи як редактори векторної та растрової графіки, що включають просторові бази даних, які можна використовувати для вирішення наукових і прикладних завдань. Отже, розглядається технологічний комплекс, що інтегрує та поєднує багато інформаційних технологій, які входять до геоінформаційних систем.

Досягнутий рівень компетентності дозволить ефективно використовувати можливості геоінформаційних систем і просторових баз даних під час виконання завдань у професійній діяльності студентами освітньої програми «Геодезія, картографія та землеустрій», створить основу для самостійного освоєння нових версій геоінформаційних систем від різних розробників.

**УДК 910.27:004.65](075.8)**

 © О. Є. Поморцева, 2022 ІSBN 978-966-695-568-8 © ХНУМГ ім. О. М. Бекетова, 2022

*Навчальне видання*

**ПОМОРЦЕВА** Олена Євгенівна

# **ОСНОВИ ГЕОІНФОРМАЦІЙНИХ СИСТЕМ І БАЗИ ДАНИХ**

ПІДРУЧНИК

Відповідальний за випуск *О. Є. Поморцева* Редактор *В. І. Шалда* Комп'ютерне верстання *О. Є. Поморцева* Дизайн обкладинки *К. П. Растріполко*

Підп. до друку 18.10.2021. Формат  $60 \times 84/16$ . Ум. друк. арк. 20,1. Наклад 60 пр. Зам. №

Видавець і виготовлювач: Харківський національний університет міського господарства імені О. М. Бекетова, вул. Маршала Бажанова, 17, Харків, 61002. Електронна адреса: office@kname.edu.ua Свідоцтво суб'єкта видавничої справи: ДК № 5328 від 11.04.2017.

#### ДОДАТОК Б

## **Зразок оформлення титульного аркуша, звороту титульного аркуша та останньої сторінки електронного видання навчального посібника українською мовою**

# **МІНІСТЕРСТВО ОСВІТИ І НАУКИ УКРАЇНИ**

# **ХАРКІВСЬКИЙ НАЦІОНАЛЬНИЙ УНІВЕРСИТЕТ МІСЬКОГО ГОСПОДАРСТВА імені О. М. БЕКЕТОВА**

**С. М. ГАЙДЕНКО В. О. КОСТЮК**

# **Б І З Н Е С - С Т А Т И С Т И К А**

# **НАВЧАЛЬНИЙ ПОСІБНИК**

**Харків ХНУМГ ім. О. М. Бекетова 2023**

#### **Автори:**

*Гайденко Сергій Миколайович,* кандидат економічних наук, доцент кафедри підприємництва та бізнес-адміністрування Харківського національного університету міського господарства імені О. М. Бекетова;

*Костюк Василь Остапович,* кандидат економічних наук, доцент кафедри економіки та маркетингу Харківського національного університету міського господарства імені О. М. Бекетова

#### **Рецензенти:**

*Квітка Антон Володимирович,* кандидат економічних наук, доцент, Навчально-науковий інститут «Каразінська школа бізнесу»;

*Рудаченко Ольга Олександрівна,* кандидат економічних наук, доцент кафедри підприємництва та бізнес-адміністрування Харківського національного університету міського господарства імені О. М. Бекетова

*Рекомендовано до друку Вченою радою ХНУМГ ім. О. М. Бекетова, протокол № 1 від 6 вересня 2022 р.*

#### **Гайденко С. М.**

Г14 Бізнес-статистика : навч. посіб. / С. М. Гайденко, В. О. Костюк-; Харків. нац. ун-т міськ. госп-ва ім. О. М. Бекетова. – Харків : ХНУМГ ім. О. М. Бекетова, 2023. – 190 с.

У навчальному посібнику розкрито методологічні засади бізнесстатистичного забезпечення управління, розглянуто інформаційну базу, систему показників, питання аналізу динаміки і функціональних взаємозв'язків складних соціально-економічних явищ, основні напрями застосування бізнес-статистичних методів і моделей в управлінській діяльності.

Навчальний посібник призначений для здобувачів другого (магістерського) рівня вищої освіти спеціальності 073 – Менеджмент, освітньо-професійна програма «Бізнес-адміністрування».

#### **УДК 311:005.3](075.8)**

 © С. М. Гайденко, В. О. Костюк, 2023 © ХНУМГ ім. О. М. Бекетова, 2023

*Електронне навчальне видання*

**ГАЙДЕНКО** Сергій Миколайович, **КОСТЮК** Василь Остапович

# **БІЗНЕС-СТА ТИСТИКА**

# НАВЧАЛЬНИЙ ПОСІБНИК

Відповідальний за випуск *О. В. Димченко* Редактор *О. В. Михаленко* Комп'ютерне верстання *І. В. Волосожарова*

Підп. до друку 25.01.2023. Формат 60 × 84/16. Ум. друк. арк. 11,0.

Видавець і виготовлювач: Харківський національний університет міського господарства імені О. М. Бекетова, вул. Маршала Бажанова, 17, Харків, 61002. Електронна адреса: office@kname.edu.ua Свідоцтво суб'єкта видавничої справи: ДК № 5328 від 11.04.2017.

## ДОДАТОК В

## **Зразок оформлення титульного аркуша, звороту титульного аркуша та останньої сторінки електронного видання навчального посібника іноземною мовою**

### **MINISTRY OF EDUCATION AND SCIENCE OF UKRAINE**

**O. M. BEKETOV NATIONAL UNIVERSITY of URBAN ECONOMY in KHARKIV**

# **FOREIGN LANGUAGE IN THE PROFESSIONAL FIELD**

### **TUTORIAL**

**Kharkiv O. M. Beketov NUUE 2021**

#### УДК 811.111-057.8(075.8) F75

#### *Authors:*

*Аnisenko Olena Volodymyrivna,* senior teacher of the department of foreign languages at O. M. Beketov National University of Urban Economy in Kharkiv;

*Havrylova Olena Valentynivna,* senior teacher of the department of foreign languages at O. M. Beketov National University of Urban Economy in Kharkiv;

*Maksymenko Yuliya Serhiivna,* teacher of the department of foreign languages at O. M. Beketov National University of Urban Economy in Kharkiv;

*Mykhailova Tetiana Vitaliivna,* associate professor of the department of foreign languages at O. M. Beketov National University of Urban Economy in Kharkiv

#### *Reviewers:*

*Donets Svitlana Mykhailivna* – PhD in Philology, associate professor of the department of foreign languages at Ukrainian State University of Railway Transport;

*Simonok Valentyna Petrivna* – Doctor of Philology, professor, head of the department of foreign languages # 1 at Yaroslav Mudryi National Law University.

> *Recommended for publication by Academic Council of O. M. Beketov NUUE as a tutorial (record № 11 of 29.06.2021)*

Навчальний посібник з дисципліни «Іноземна мова за професійним спрямуванням» призначений для студентів закладів вищої освіти і спрямований на ґрунтовне засвоєння англійської мови за професійним спрямуванням.

Посібник складається із трьох частин, фокус кожної із яких визначається вимогами навчального плану та нової концепції викладання фахової англійської мови в закладах вищої освіти України. Структура і проблематика покликані орієнтувати студентів на системну організацію навчального процесу та бути складником комплексу навчальних матеріалів з англійської мови для студентів 1-го курсу.

#### F75 **Foreign** language in the professional field : tutorial / O. V. Anisenko, O. V. Havrylova, Yu. S. Maksymenko, T. V. Mykhailova ; O. M. Beketov National University of Urban Economy in Kharkiv. – Kharkiv : O. M. Beketov NUUE, 2021. – 136 p.

The tutorial on the subject "Foreign language in a professional field" is produced for students of higher educational institutions and is aimed at a substantive knowledge of English in a professional field. It consists of three units, each of which is focused and determined in accordance with the requirements of the curriculum and the new concept of teaching professional English in higher education institutions. Its structure and issues guide students to the systematic organization of the educational process and are a part of teaching materials in English for the first-year students.

#### **УДК 811.111-057.8(075.8)**

 © О. V. Аnisenko, О. V. Gavrylova, Yu. S. Маksymenko, T. V. Mykhailova, 2021 © O. M. Beketov NUUE, 2021

*Електронне навчальне видання*

**АНІСЕНКО** Олена Володимирівна, **ГАВРИЛОВА** Олена Валентинівна, **МАКСИМЕНКО** Юлія Сергіївна, **МИХАЙЛОВА** Тетяна Віталіївна

# **ІНОЗЕМНА МОВА ЗА ПРОФЕСІЙНИМ СПРЯМУВАННЯМ**

## НАВЧАЛЬНИЙ ПОСІБНИК

(Укр., англ. мовами)

Відповідальний за випуск *О. Л. Ільєнко*

*За авторською редакцією*

Комп'ютерне верстання *О. В. Анісенко*

Підп. до друку 07.10.2021. Формат  $60 \times 84/16$ . Ум. друк. арк. 8,0.

Видавець і виготовлювач: Харківський національний університет міського господарства імені О. М. Бекетова, вул. Маршала Бажанова, 17, Харків, 61002. Електронна адреса: office@kname.edu.ua Свідоцтво суб'єкта видавничої справи: ДК № 5328 від 11.04.2017.

## ДОДАТОК Г

## **Зразок оформлення титульного аркуша, звороту титульного аркуша та останньої сторінки електронного видання монографії українською мовою**

## **МІНІСТЕРСТВО ОСВІТИ І НАУКИ УКРАЇНИ**

# **ХАРКІВСЬКИЙ НАЦІОНАЛЬНИЙ УНІВЕРСИТЕТ МІСЬКОГО ГОСПОДАРСТВА імені О. М. БЕКЕТОВА**

# **ОРГАНІЗАЦІЙНО-ЕКОНОМІЧНИЙ МЕХАНІЗМ ДЕРЖАВНОЇ ПІДТРИМКИ ІННОВАЦІЙНОГО РОЗВИТКУ НАЦІОНАЛЬНОЇ ЕКОНОМІКИ**

# **МОНОГРАФІЯ**

**Харків ХНУМГ ім. О. М. Бекетова 2022**

УДК 330.341.1:[330.117:33.027]

О-64

#### *Автори:*

*Бабаєв Володимир Миколайович,* доктор наук з державного управління, професор – вступ, висновки;

*Сухонос Марія Костянтинівна*, доктор технічних наук, професор – розділ 1  $($ п. 1.1);

*Димченко Олена Володимирівна*, доктор економічних наук, професор – розділ 1 (п. 1.2);

*Єсіна Валерія Олександрівна*, кандидат економічних наук, доцент – розділ 2  $($ п. 2.1);

*Рудаченко Ольга Олександрівна*, кандидат економічних наук, доцент – розділ 2 (п. 2.2), додатки;

*Тараруєв Юрій Олександрович*, кандидат економічних наук, доцент – розділ 2 (п. 2.3)

#### *Рецензенти:*

*Мельник Леонід Григорович*, доктор економічних наук, професор, професор кафедри економіки, підприємництва та бізнес-адміністрування Сумського державного університету;

*Лепейко Тетяна Іванівна,* доктор економічних наук, професор, професор кафедри економічної кібернетики та управління економічною безпекою Харківського національного університету радіоелектроніки

#### *Рекомендовано до друку Вченою радою ХНУМГ ім. О. М. Бекетова, протокол № 2 від 29.10.2021*

О-64 інноваційного розвитку національної економіки : монографія / **Організаційно-економічний** механізм державної підтримки В. М. Бабаєв, О. В. Димченко, В. О. Єсіна, О. О. Рудаченко, Ю. О. Тараруєв ; Харків нац. ун-т міськ. госп-ва ім. О. М. Бекетова. – Харків : ХНУМГ ім. О. М. Бекетова, 2022. – 63 с.

ISBN 978-966-695-580-0

У монографії розглянуто організаційно-економічний механізм державної підтримки інноваційного розвитку національної економіки. Обґрунтовано методику визначення перспективних обсягів державних коштів, що спрямовуються на розвиток науки та забезпечення інноваційної діяльності. Запропоновано методи інтегральної оцінки наукової та інноваційної діяльності на основі визначення перспективних та фактичних показників.

Монографія призначена для викладачів, аспірантів та студентів економічних спеціальностей, а також керівників підприємств, які працюють в умовах реальної ринкової економіки.

#### **УДК 330.341.1:[330.117:33.027]**

ISBN 978-966-695-580-0 © В. М. Бабаєв, О. В. Димченко, М. К. Сухонос та ін., 2022 © ХНУМГ ім. О. М. Бекетова, 2022

# **ОРГАНІЗАЦІЙНО-ЕКОНОМІЧНИЙ МЕХАНІЗМ ДЕРЖАВНОЇ ПІДТРИМКИ ІННОВАЦІЙНОГО РОЗВИТКУ НАЦІОНАЛЬНОЇ ЕКОНОМІКИ**

#### МОНОГРАФІЯ

Відповідальний за випуск *О. В. Димченко*  Редактор *О. В. Михаленко* Комп'ютерне верстання *О. О. Рудаченко*

Підп. до друку 17.11.2022. Формат 60 × 84/16. Ум. друк. арк. 3,66.

Видавець і виготовлювач: Харківський національний університет міського господарства імені О. М. Бекетова, вул. Маршала Бажанова, 17, Харків, 61002. Електронна адреса: office@kname.edu.ua Свідоцтво суб'єкта видавничої справи: ДК № 5328 від 11.04.2017.

#### ДОДАТОК Д

#### **Зразок оформлення титульного аркуша, звороту титульного аркуша та останньої сторінки електронного видання конспекту лекцій українською мовою**

**\_\_\_\_\_\_\_\_\_\_\_\_\_\_\_\_\_\_\_\_\_\_\_\_\_\_\_\_\_\_\_\_\_\_\_\_\_\_\_\_\_\_\_\_\_\_\_\_\_\_\_\_\_\_**

#### **МІНІСТЕРСТВО ОСВІТИ І НАУКИ УКРАЇНИ**

## **ХАРКІВСЬКИЙ НАЦІОНАЛЬНИЙ УНІВЕРСИТЕТ МІСЬКОГО ГОСПОДАРСТВА імені О. М. БЕКЕТОВА**

## **В. М. Охріменко**

# **АВТОМАТИЗОВАНІ СИСТЕМИ ДИСПЕТЧЕРСЬКОГО УПРАВЛІННЯ**

# КОНСПЕКТ ЛЕКЦІЙ

(*для здобувачів другого (магістерського) рівня вищої освіти денної та заочної форм навчання зі спеціальності 141 – Електроенергетика, електротехніка та електромеханіка)*

> **Харків ХНУМГ ім. О. М. Бекетова 2022**

#### УДК 621:311(057.8)

**Охріменко В. М.** Автоматизовані системи диспетчерського управління : конспект лекцій для здобувачів другого (магістерського) рівня вищої освіти денної та заочної форм навчання зі спеціальності 141 – Електроенергетика, електротехніка та електромеханіка / В. М. Охріменко ; Харків. нац. ун-т міськ. госп-ва ім. О. М. Бекетова. – Харків : ХНУМГ ім. О. М. Бекетова, 2022. – 140 с.

> Автор канд. техн. наук, доц. В. М. Охріменко

#### Рецензент

**В. А. Маляренко**, доктор технічних наук, професор, професор кафедри систем електропостачання та електроспоживання міст (Харківський національний університет міського господарства імені О. М. Бекетова)

*Рекомендовано кафедрою систем електропостачання та електроспоживання міст, протокол № 1 від 5 вересня 2022 р.*

> За бажанням автора у конспекті лекцій можна подати анотацію

> > © В. М. Охріменко, 2022 © ХНУМГ ім. О. М. Бекетова, 2022

66

*Електронне навчальне видання*

**ОХРІМЕНКО** Вячеслав Миколайович

## **АВТОМАТИЗОВАНІ СИСТЕМИ ДИСПЕТЧЕРСЬКОГО УПРАВЛІННЯ**

КОНСПЕКТ ЛЕКЦІЙ

(*для здобувачів другого (магістерського) рівня вищої освіти денної та заочної форм навчання зі спеціальності 141 – Електроенергетика, електротехніка та електромеханіка)*

> Відповідальний за випуск *В. Є. Плюгін За авторською редакцією* Комп'ютерне верстання *В. М. Охріменко*

План 2022, поз. 216Л

Підп. до друку 10.11.2022. Формат 60 × 84/16. Ум. друк. арк. 8,1

Видавець і виготовлювач: Харківський національний університет міського господарства імені О. М. Бекетова, вул. Маршала Бажанова 17, Харків, 61002. Електронна адреса: offic[e@kname.edu.ua](mailto:rectorat@kname.edu.ua) Свідоцтво суб'єкта видавничої справи: ДК № 5328 від 11.04.2017.

### ДОДАТОК Е

### **Зразок оформлення титульного аркуша, звороту титульного аркуша та останньої сторінки електронного видання методичних рекомендацій українською мовою (назва дисципліни береться в лапки)**

## **МІНІСТЕРСТВО ОСВІТИ І НАУКИ УКРАЇНИ**

\_\_\_\_\_\_\_\_\_\_\_\_\_\_\_\_\_\_\_\_\_\_\_\_\_\_\_\_\_\_\_\_\_\_\_\_\_\_\_\_\_\_\_\_\_\_\_\_\_\_\_\_\_\_

## **ХАРКІВСЬКИЙ НАЦІОНАЛЬНИЙ УНІВЕРСИТЕТ МІСЬКОГО ГОСПОДАРСТВА імені О. М. БЕКЕТОВА**

## МЕТОДИЧНІ РЕКОМЕНДАЦІЇ

#### до проведення практичних занять, організації самостійної та виконання курсової робіт із навчальної дисципліни

## **«ОСНОВИ ЛАНДШАФТНОГО ПРОЄКТУВАННЯ»**

*(для здобувачів першого (бакалаврського) рівня вищої освіти денної форми навчання зі спеціальності 206 – Садово-паркове господарство, освітньо-професійна програма «Садово-паркове господарство»)*

> **Харків ХНУМГ ім. О. М. Бекетова 2023**

Методичні рекомендації до проведення практичних занять, організації самостійної та виконання курсової робіт із навчальної дисципліни «Основи ландшафтного проєктування» (для здобувачів першого (бакалаврського) рівня вищої освіти денної форми навчання зі спеціальності 206 – Садовопаркове господарство, освітньо-професійна програма «Садово-паркове господарство») / Харків. нац. ун-т міськ. госп-ва ім. О. М. Бекетова ; уклад. Н. В. Гатальська. – Харків : ХНУМГ ім. О. М. Бекетова, 2023. – 67 с.

Укладач д-р арх., доц. Н. В. Гатальська

#### Рецензент

**О. В. Зібцева,** доктор сільськогосподарських наук, доцент кафедри ландшафтної архітектури та фітодизайну Національного університету біоресурсів і природокористування України

*Рекомендовано кафедрою ландшафтного проєктування та садовопаркового мистецтва, протокол № 1 від 26 серпня 2022 р.*

Методичні рекомендації призначені для здобувачів спеціальності 206 – Садово-паркове господарство. Подано вимоги до оформлення, засоби та послідовність виконання завдань, список рекомендованих джерел, наведено приклади оформлення робіт.

> За бажанням автора у методичних рекомендаціях можна подати анотацію

*Електронне навчальне видання*

### Методичні рекомендації до проведення практичних занять, організації самостійної та виконання курсової робіт із навчальної дисципліни

#### **«ОСНОВИ ЛАНДШАФТНОГО ПРОЄКТУВАННЯ»**

*(для здобувачів першого (бакалаврського) рівня вищої освіти денної форми навчання зі спеціальності 206 – Садово-паркове господарство, освітньо-професійна програма «Садово-паркове господарство»)*

Укладач **ГАТАЛЬСЬКА** Надія Вікторівна

Відповідальний̆за випуск *Я. В. Гончаренко За авторською редакцією* Комп'ютерне верстання *Н. В. Гатальська*

План 2022, поз. 144М

Підп. до друку 17.01.2023. Формат  $60 \times 84/16$ . Ум. друк. арк. 4,0

Видавець і виготовлювач: Харківський національний університет міського господарства імені О. М. Бекетова, вул. Маршала Бажанова, 17, Харків, 61002. Електронна адреса: office@kname.edu.ua Свідоцтво суб'єкта видавничої справи: ДК № 5328 від 11.04.2017.

#### ДОДАТОК Ж

### **Зразок оформлення титульного аркуша, звороту титульного аркуша та останньої сторінки електронного видання методичних рекомендацій іноземною мовою (назва дисципліни береться в лапки)**

**\_\_\_\_\_\_\_\_\_\_\_\_\_\_\_\_\_\_\_\_\_\_\_\_\_\_\_\_\_\_\_\_\_\_\_\_\_\_\_\_\_\_\_\_\_\_\_\_\_\_\_\_\_\_**

#### **MINISTRY OF EDUCATION AND SCIENCE OF UKRAINE**

## **О. М. BEKETOV NATIONAL UNIVERSITY of URBAN ECONOMY in KHARKIV**

Methodical recommendations for practical classes and organizing independent work on an academic discipline

# **"ARCHITECTURAL DESIGN OF BUILDINGS AND STRUCTURES: CULTURAL AND ENTERTAINMENT BUILDING WITH AUDIENCE HALL FOR 300 SEATS"**

*(for third-year full-time foreigner students first (bachelor's) level of higher education specialty 191 – Architecture and town planning)*

> **Kharkiv O. M. Beketov NUUE 2022**

Methodical recommendations for practical classes and organizing independent work on the subject "Architectural design of buildings and structures: cultural and entertainment building with audience hall for 300 seats" (for third-year full-time students of the specialty 191 – Architecture and urban planning) / О. М. Beketov National University of Urban Economy in Kharkiv ; comp. : O. V. Smirnova, B. I. Bozhynskyi, Yu. S. Veligotska. – Kharkiv : O. M. Beketov NUUE, 2022. – 45 p.

Compilers: O. V. Smirnova, B. I. Bozhynskyi, Yu. S. Veligotska

Reviewer PhD in Architectural sciences M. A. Votinov

*Recommended by the department of architecture of buildings and structures and architectural environment design, record № 8 on February 10, 2021*

За бажанням автора у методичних рекомендаціях можна подати анотацію двома мовами (українською та мовою основного тексту)
*Електронне навчальне видання*

Методичні рекомендації до проведення практичних занять та організації самостійної роботи з навчальної дисципліни

## **«АРХІТЕКТУРНЕ ПРОЄКТУВАННЯ БУДІВЕЛЬ І СПОРУД: КУЛЬТУРНО-ВИДОВИЩНА СПОРУДА З ГЛЯДАЦЬКИМ ЗАЛОМ НА 300 МІСЦЬ**»

*(для здобувачів третього курсу денної форми навчання першого (бакалаврського) рівня вищої освіти зі спеціальності 191 – Архітектура та містобудування)*

(Англ. мовою)

## Укладачі: **СМІРНОВА** Ольга В'ячеславівна, **БОЖИНСЬКИЙ** Богдан Іванович,  **ВЕЛІГОЦЬКА** Юлія Сергіївна

Відповідальний за випуск *О. А. Попова За авторською редакцією* Комп'ютерне верстання *О. В. Смірнова*

План 2021, поз. 53М

Підп. до друку 04.05.2022. Формат 60 × 84/16. Ум. друк. арк. 2,0.

Видавець і виготовлювач: Харківський національний університет міського господарства імені О. М. Бекетова, вул. Маршала Бажанова, 17, Харків, 61002. Електронна адреса: office@kname.edu.ua Свідоцтво суб'єкта видавничої справи: ДК № 5328 від 11.04.2017.

*Електронне виробничо-практичне видання*

## **ЗАГАЛЬНІ ВИМОГИ ДО ПІДГОТОВКИ, ОФОРМЛЕННЯ ТА ВИДАННЯ НАУКОВОЇ І НАВЧАЛЬНО-МЕТОДИЧНОЇ ЛІТЕРАТУРИ**

*Методичні рекомендації*

*3-тє видання, зі змінами та доповненнями*

## Укладач **МИХАЛЕНКО** Ольга Валеріївна

Відповідальний за випуск *Т. П. Воробйова* Редактор *О. В. Михаленко* Технічні редактори: *О. В. Михаленко, О. А. Норик* Комп'ютерний набір і верстання *О. В. Михаленко*

Підп. до друку 07.03.2023. Формат  $60 \times 84/16$ . Ум. друк. арк. 4,6.

Видавець і виготовлювач: Харківський національний університет міського господарства імені О. М. Бекетова, вул. Маршала Бажанова, 17, Харків, 61002. Електронна адреса: office@kname.edu.ua Свідоцтво суб'єкта видавничої справи: ДК № 5328 від 11.04.2017.